# **Lecture 32: Standard Template Library** (STL)

**Ioan Raicu Department of Electrical Engineering & Computer Science Northwestern University** 

> **EECS 211 Fundamentals of Computer Programming II** May 21st, 2010

#### 22.2.1 vector Sequence Container

- Figure 22.15 illustrates functions that enable retrieval and manipulation of the elements of a vector.
- Line 15 uses an overloaded vector constructor that takes two iterators as arguments to initialize integers.

```
// Fig. 22.15: Fig22_15.cpp
 \blacksquare2 // Testing Standard Library vector class template
 3 // element-manipulation functions.
    #include <iostream>
 \overline{\mathbf{4}}5
    #include <vector> // vector class-template definition
    #include <algorithm> // copy algorithm
 6
    #include <iterator> // ostream_iterator iterator
 \mathbf{7}#include <stdexcept> // out of range exception
8
     using namespace std;
 9
10
\mathbf{H}int main()
\mathbf{12}\{\overline{13}const int SIZE = 6.
        int array[ SIZE ] = \{ 1, 2, 3, 4, 5, 6 \};
14
15vector< int > integers( array, array + SIZE);
        ostream_iterator< int > output( cout, " " );
16
\mathbf{17}
```
**Fig. 22.15**  $\vert$  vector class template element-manipulation functions. (Part 1 of 4.)

```
18
        cout << "Vector integers contains: ":
        copy(integers.begin(), integers.end(), output);
19
20
        cout << "\nFirst element of integers: " << integers.front()
21<< "\nLast element of integers: " << integers.back();
2223
24
        integers \begin{bmatrix} 0 & 1 \\ 2 & 7 \\ 1 & 6 \end{bmatrix} set first element to 7
25integers at( 2 ) = 10; // set element at position 2 to 10
26
        // insert 22 as 2nd element
27
        integers.insert(integers.begin() + 1, 22);
28
29
        cout << "\n\nContents of vector integers after changes: ";
30
        copy(integers.begin(), integers.end(), output);
3132
33
        // access out-of-range element
34
        try
35
        \{36
           integers .at( 100 ) = 777,37
        \} // end try
        catch ( out_of_range &outOfRange ) // out_of_range exception
38
39
        \{40
           cout << "\n\ranglen\xin\xi = \xi = \xi \xi = \xi outofrange.what();
        \frac{1}{2} // end catch
41
```
**Fig. 22.15**  $\vert$  vector class template element-manipulation functions. (Part 2 of 4.)

```
42
       // erase first element
43
       integers.erase(integers. begin() )44
45
       cout << "\n\nVector integers after erasing first element: ".
46
       copy(integers.begin(), integers.end(), output);
47
       // erase remaining elements
48
       integers.erase(integers.begin(), integers.end();
49
       cout << "\nAfter erasing all elements, vector integers "
50
          << ( \frac{1}{1}ntegers.empty() ? "is" . "is not" ) << " empty".
51
52
53
       // insert elements from array
       integers.insert(integers.begin()), array, array + SIZE);
54
       cout << "\n\nContents of vector integers before clear: ";
55
56
       copy(integers.begin(), integers.end(), output);
57
58
       // empty integers; clear calls erase to empty a collection
59
       integers.Clear()60
       cout << "\nAfter clear, vector integers "
          << ( integers .empty() ? "is" : "is not" ) << " empty" << endl;
61
62
    \frac{1}{2} // end main
```
**Fig. 22.15**  $\vert$  vector class template element-manipulation functions. (Part 3 of 4.)

```
Vector integers contains: 1 2 3 4 5 6
First element of integers: 1
Last element of integers: 6
```
Contents of vector integers after changes: 7 22 2 10 4 5 6

Exception: invalid vector<T> subscript

```
Vector integers after erasing first element: 22 2 10 4 5 6
After erasing all elements, vector integers is empty
```
Contents of vector integers before clear: 1 2 3 4 5 6 After clear, vector integers is empty

**Fig. 22.15**  $\vert$  vector class template element-manipulation functions. (Part 4 of 4.)

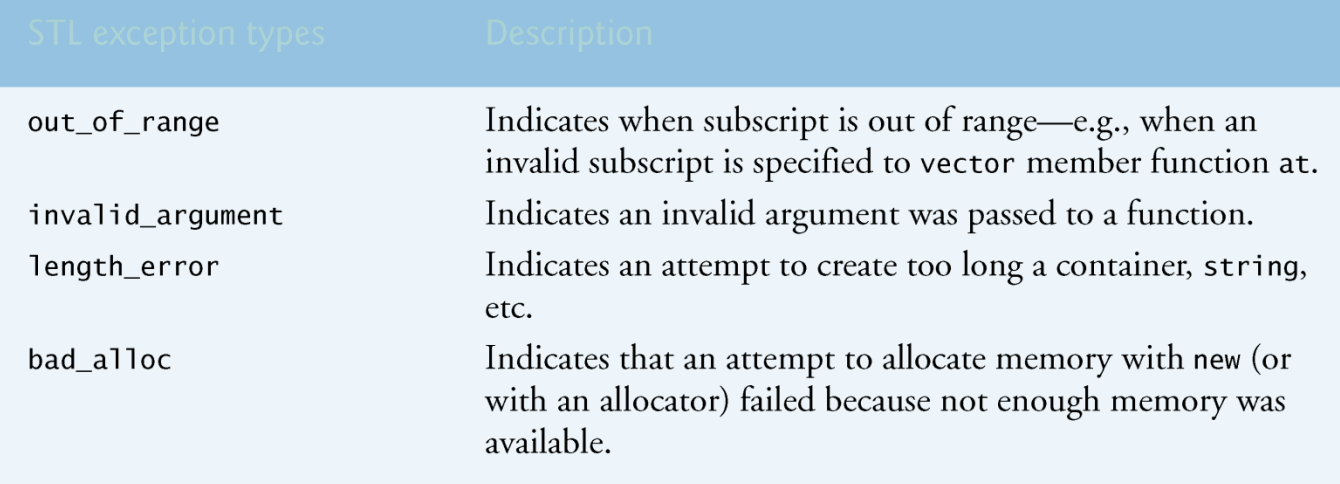

Fig. 22.16 | Some STL exception types.

#### 22.2.1 vector Sequence Container

- Lines 24–25 illustrate two ways to subscript through a vector (which also can be used with the deque containers).
- Line 26 uses the subscript operator that is overloaded to return either a reference to the value at the specified location or a constant reference to that value, depending on whether the container is constant.
- Function  $at$  (line 25) performs the same operation, but with bounds checking.
- Function  $at$  first checks the value supplied as an argument and determines whether it's in the bounds of the vector.
- If not, function at throws an out\_of\_range exception defined in header <stdexcept> (as demonstrated in lines 34– 41).
- Figure 22.16 shows some of the STL exception types.

#### 22.2.1 vector Sequence Container

- Line 28 uses one of the three overloaded insert functions provided by each sequence container.
- Line 28 inserts the value 22 before the element at the location specified by the iterator in the first argument.
- In this example, the iterator is pointing to the second element of the vector, so 22 is inserted as the second element and the original second element becomes the third element of the vector.
- Other versions of insert allow inserting multiple copies of the same value starting at a particular position in the container, or inserting a range of values from another container (or array), starting at a particular position in the original container.

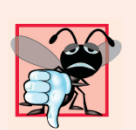

#### **Common Programming Error 22.4**

Erasing an element that contains a pointer to a dynamically allocated object does not delete that object; this can lead to a memory leak.

#### 22.2.1 vector Sequence Container

- Lines 44 and 49 use the two erase functions that are available in all first-class containers.
- Line 44 indicates that the element at the location specified by the iterator argument should be removed from the container (in this example, the element at the beginning of the vector).
- Line 49 specifies that all elements in the range starting with the location of the first argument up to—but not including—the location of the second argument should be erased from the container.
- In this example, all the elements are erased from the **vector**.
- Line 51 uses function empty (available for all containers and adapters) to confirm that the vector is empty.

#### 22.2.1 vector Sequence Container

- Line 54 demonstrates the version of function **insert** that uses the second and third arguments to specify the starting location and ending location in a sequence of values (possibly from another container; in this case, from array of integers  $array)$  that should be inserted into the vector.
- Remember that the ending location specifies the position in the sequence after the last element to be inserted; copying is performed up to—but not including—this location.
- Finally, line 59 uses function clear (found in all first-class containers) to empty the vector.
- This function calls the version of **erase** used in line 51 to empty the vector.

#### 22.2.2 list Sequence Container

- The list sequence container provides an efficient implementation for insertion and deletion operations at any location in the container.
- If most of the insertions and deletions occur at the ends of the container, the deque data structure (Section 22.2.3) provides a more efficient implementation.
- Class template  $\exists$  ist is implemented as a doubly linked list—every node in the  $\overline{\phantom{a}}$  ist contains a pointer to the previous node in the  $list$  and to the next node in the list.
- This enables class template  $\exists$  ist to support bidirectional iterators that allow the container to be traversed both forward and backward.

- Any algorithm that requires input, output, forward or bidirectional iterators can operate on a list.
- Many list member functions manipulate the elements of the container as an ordered set of elements.
- In addition to the member functions of all STL containers in Fig. 22.2 and the common member functions of all sequence containers discussed in Section 22.2, class template  $\overline{1}$  ist provides nine other member functions—splice, push\_front, pop\_front, remove,  $\mathsf{remove}\_$ if, unique, merge, reverse and sort.

```
// Fig. 22.17: Fig22 17.cpp
 \mathbf{I}// Standard library list class template test program.
 2<sup>7</sup>#include <iostream>
 3<sup>1</sup>#include <list> // list class-template definition
 4
    #include <algorithm> // copy algorithm
 5
     #include <iterator> // ostream iterator
 6
     using namespace std;
 7
 8
9
    // prototype for function template printlist
     template < typename T > void printlist( const list< T > &listRef);
10
\blacksquare\mathbf{12}int main()
\overline{13}\{const int SIZE = 4;
\overline{14}15<sub>1</sub>int array SIZE ] = \{2, 6, 4, 8\};
        list< int > values; // create list of ints
16
        list< int > otherValues; // create list of ints
\mathbf{17}18
        // insert items in values
19
        values.push_front(1);
20
21values.push_front(2);
        values.push_back(4);
2223
        values.push_back(3);
24
```
**Fig. 22.17** Standard Library 1 ist class template. (Part 1 of 6.)

```
25cout << "values contains: ";
       printList( values );
26
27values.sort(): // sort values
28
       cout << "\nvalues after sorting contains: ":
29
30
       printList( values ):
3132// insert elements of array into otherValues
       otherValues.insert( otherValues.begin(), array, array + SIZE);
33
       cout << "\nAfter insert, otherValues contains: ";
34
35
       printList( otherValues );
36
       // remove otherValues elements and insert at end of values
37
       values.splice(values.end(), otherValues);
38
39
       cout << "\nAfter splice, values contains: ";
40
       printList( values );
41
42
       values.sort(): // sort values
       cout << "\nAfter sort, values contains: ";
43
       printList( values );
44
45
       // insert elements of array into otherValues
46
47
       otherValues.insert( otherValues.begin(), array, array + SIZE );
       otherValues.sort();
48
```
**Fig. 22.17** Standard Library 1 ist class template. (Part 2 of 6.)

```
49
       cout << "\nAfter insert and sort, otherValues contains: "
       printList( otherValues );
50
51
       // remove otherValues elements and insert into values in sorted order
5253
       values.merge( otherValues ):
       54
55
       printList( values ):
56
       \text{count} \ll \text{``\textbackslash} \text{n} otherValues contains: ":
       printList( otherValues ):
57
58
       values pop front(); // remove element from front
59
60
       values.pop_back(); // remove element from back
       cout << "\nAfter pop front and pop back:\n        values contains: "
61
       printList( values );
62
63
       values.unique(); // remove duplicate elements
64
65
       cout << "\nAfter unique, values contains: ";
66
       printList( values );
67
       // swap elements of values and otherValues
68
69
       values.swap( otherValues );
       70
71
       printList( values );
       \text{count} \ll \text{``\textbackslash} \text{n} otherValues contains: "
72
```
**Fig. 22.17** Standard Library 1 ist class template. (Part 3 of 6.)

```
73
       printList( otherValues );
74
       // replace contents of values with elements of otherValues
75
       values.assign( otherValues.begin(), otherValues.end() );
76
77
       cout << "\nAfter assign, values contains: ":
78
       printList( values ):
79
80
       // remove otherValues elements and insert into values in sorted order
       values.merge( otherValues );
81
       cout << "\nAfter merge, values contains: ";
82
       printList( values );
83
84
       values.remove(4): // remove all 4s85
       cout << "\nAfter remove(4), values contains: ";
86
87
       printList( values );
       \text{cut} \ll \text{end};
88
    \frac{1}{2} // end main
89
90
91
    // printList function template definition; uses
    // ostream_iterator and copy algorithm to output list elements
92
    template < typename T > void printList( const list< T > &listRef)
93
94
    \{95
       if ( listRef.empty() ) // list is empty
          cout << "List is empty";
96
```
**Fig. 22.17** Standard Library 1 ist class template. (Part 4 of 6.)

```
else
97
98
        \{ostream iterator< T > output( cout, " " );
99
           copy( listRef.begin(), listRef.end(), output );
100
101
        \frac{1}{2} // end else
102 } // end function printList
```

```
values contains: 2 1 4 3
values after sorting contains: 1 2 3 4
After insert, otherValues contains: 2 6 4 8
After splice, values contains: 1 2 3 4 2 6 4 8
After sort, values contains: 1 2 2 3 4 4 6 8
After insert and sort, otherValues contains: 2 4 6 8
After merge:
   values contains: 1 2 2 2 3 4 4 4 6 6 8 8
   otherValues contains: List is empty
```
**Fig. 22.17** Standard Library 1 ist class template. (Part 5 of 6.)

After pop\_front and pop\_back: values contains: 2 2 2 3 4 4 4 6 6 8 After unique, values contains: 2 3 4 6 8 After swap: values contains: List is empty otherValues contains: 2 3 4 6 8 After assign, values contains: 2 3 4 6 8 After merge, values contains: 2 2 3 3 4 4 6 6 8 8 After remove(4), values contains: 2 2 3 3 6 6 8 8

Fig. 22.17 Standard Library 1 ist class template. (Part 6 of 6.)

- Several of these member functions are listoptimized implementations of STL algorithms presented in Section 22.5.
- Figure 22.17 demonstrates several features of class list.
- Remember that many of the functions presented in Figs.  $22.14 - 22.15$  can be used with class  $1$  ist.
- Header file  $\leq$  ist > must be included to use class list.

- Lines 16–17 instantiate two **list** objects capable of storing integers.
- Lines 20–21 use function push front to insert integers at the beginning of values.
- Function push\_front is specific to classes list and deque (not to vector).
- Lines 22–23 use function push\_back to insert integers at the end of values.
- Remember that function  $push\_back$  is common to all sequence containers.
- Line 28 uses list member function sort to arrange the elements in the  $\exists$  ist in ascending order.

- A second version of function sort allows you to supply a binary predicate function that takes two arguments (values in the list), performs a comparison and returns a **bool** value indicating the result.
- This function determines the order in which the elements of the list are sorted.
- This version could be particularly useful for a l i st that stores pointers rather than values.
- [*Note: We demonstrate a unary predicate*   $\mathcal{O}(1000$  To peak of Fig. 23 and the Linux Reserved  $\mathcal{O}$  and  $\mathcal{O}$  and  $\mathcal{O}$  and  $\mathcal{O}$

- A unary predicate function takes a single argument, performs a comparison using that argument and returns a bool value indicating the result.]
- Line 38 uses list function splice to remove the elements in otherValues and insert them into values before the iterator position specified as the first argument.
- There are two other versions of this function.
- Function splice with three arguments allows one element to be removed from the container specified as the second argument from the location specified by the iterator in the third argument.

- Function splice with four arguments uses the last two arguments to specify a range of locations that should be removed from the container in the second argument and placed at the location specified in the first argument.
- After inserting more elements in othervalues and sorting both values and other-Values, line 53 uses list member function merge to remove all elements of otherValues and insert them in sorted order into values.
- Both lists must be sorted in the same order before this operation is performed.
- A second version of merge enables you to supply a predicate function that takes two arguments (values in the list) and returns a **bool** value.

- The predicate function specifies the sorting order used by merge.
- Line 59 uses list function pop front to remove the first element in the  $list.$
- Line 60 uses function pop\_back (available for all sequence containers) to remove the last element in the  $list$ .
- Line 64 uses list function unique to remove duplicate elements in the  $list$ .
- The list should be in sorted order (so that all duplicates are side by side) before this operation is performed, to guarantee that all duplicates are eliminated.

- A second version of unique enables you to supply a predicate function that takes two arguments (values in the list) and returns a **boo** value specifying whether two elements are equal.
- Line 69 uses function swap (available to all firstclass containers) to exchange the contents of values with the contents of otherValues.
- Line 76 uses list function assign (available to all sequence containers) to replace the contents of values with the contents of othervalues in the range specified by the two iterator arguments.

- A second version of assign replaces the original contents with copies of the value specified in the second argument.
- The first argument of the function specifies the number of copies.
- Line 85 uses list function remove to delete all copies of the value 4 from the **list**.

#### 22.2.3 deque Sequence Container

- Class deque provides many of the benefits of a vector and a **list** in one container.
- The term deque is short for "double-ended queue."
- Class deque is implemented to provide efficient indexed access (using subscripting) for reading and modifying its elements, much like a vector.
- Class deque is also implemented for efficient insertion and deletion operations at its front and back, much like a list (although a  $\exists$  is also capable of efficient insertions and deletions in the middle of the  $list$ .
- Class deque provides support for random-access iterators, so deques can be used with all STL algorithms.

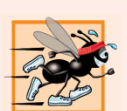

Performance Tip 22.13<br>25 In general, deque has higher overhead than vector.

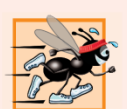

#### **Performance Tip 22.14**

Insertions and deletions in the middle of a deque are optimized to minimize the number of elements copied, so it's more efficient than a vector but less efficient than a list for this kind of modification.

#### 22.2.3 deque Sequence Container (Cont.)

- One of the most common uses of a **deque** is to maintain a first-in, first-out queue of elements.
- In fact, a deque is the default underlying implementation for the queue adaptor (Section 22.4.2).
- Additional storage for a **deque** can be allocated at either end of the deque in blocks of memory that are typically maintained as an array of pointers to those blocks.
- Due to the noncontiguous memory layout of a **deque**, a deque iterator must be more intelligent than the pointers that are used to iterate through vectors or pointer-based arrays.

```
// Fig. 22.18: Fig22_18.cpp
 \mathbf{I}// Standard Library class deque test program.
 2<sup>7</sup>#include <iostream>
 3<sup>1</sup>#include <deque> // deque class-template definition
 4
    #include <algorithm> // copy algorithm
 5
     #include <iterator> // ostream_iterator
 6
     using namespace std;
 \mathbf{7}8
 9
     int main()
10
     \{\mathbf{H}degree < double > values; // create deque of doubles
        ostream iterator< double > output( cout, " " );
\mathbf{12}\overline{13}// insert elements in values
14
15values push front (2.2);
        values.push_front(3.5);
16
        values.push_back(1.1);
\mathbf{17}18
19
        cout << "values contains: ":
20
```
**Fig. 22.18** Standard Library deque class template. (Part 1 of 2.)

```
21// use subscript operator to obtain elements of values
        for (unsigned int i = 0; i < values.size(); i++ )
22cout \lt\lt values \lceil i \rceil \lt\lt' \cdot \cdot23
24
        values.pop front(); // remove first element
2526
        cout << "\nAfter pop front, values contains: ";
        copy( values.begin(), values.end(), output);
2728
        // use subscript operator to modify element at location 1
29
        values[ 1 ] = 5.4;
30
31cout << "\nAfter values[ 1 ] = 5.4, values contains: ";
32copy( values.begin(), values.end(), output);
        \text{cut} \ll \text{end}:
33
    \} // end main
34
```
values contains: 3.5 2.2 1.1 After pop\_front, values contains: 2.2 1.1 After values  $[1] = 5.4$ , values contains: 2.2 5.4

**Fig. 22.18** Standard Library deque class template. (Part 2 of 2.)

#### 22.2.3 deque Sequence Container (Cont.)

- Class deque provides the same basic operations as class vector, but like list adds member functions push\_front and pop\_front to allow insertion and deletion at the beginning of the deque, respectively.
- Figure 22.18 demonstrates features of class **deque**.
- Remember that many of the functions presented in Fig. 22.14, Fig. 22.15 and Fig. 22.17 also can be used with class deque.
- Header file <deque> must be included to use class **deque**.
- Line 11 instantiates a deque that can store doub le values.
- Lines 15–17 use functions push\_front and push\_back to insert elements at the beginning and end of the deque.

#### 22.2.3 deque Sequence Container (Cont.)

- The for statement in lines 22–23 uses the subscript operator to retrieve the value in each element of the deque for output.
- The condition uses function  $\le$  i ze to ensure that we do not attempt to access an element outside the bounds of the deque.
- Line 25 uses function pop\_front to demonstrate removing the first element of the deque.
- Remember that pop\_front is available only for class list and class deque (not for class vector).
- Line 30 uses the subscript operator to create an *lvalue.*
- This enables values to be assigned directly to any element of the deque.
#### **22.3 Associative Containers**

- The STL's associative containers provide direct access to store and retrieve elements via keys (often called search keys).
- The four associative containers are multiset, set, multimap and map.
- Each associative container maintains its keys in sorted order.
- Iterating through an associative container traverses it in the sort order for that container.
- Classes multiset and set provide operations for manipulating sets of values where the values are the keys—there is not a separate value associated with each key.
- The primary difference between a multiset and a set is that a multiset allows duplicate keys and a set does not.

## 22.3 Associative Containers (Cont.)

- Classes multimap and map provide operations for manipulating values associated with keys (these values are sometimes referred to as mapped values).
- The primary difference between a multimap and a map is that a multimap allows duplicate keys with associated values to be stored and a map allows only unique keys with associated values.
- In addition to the common member functions of all containers presented in Fig. 22.2, all associative containers also support several other member functions, including  $find,$ lower\_bound, upper\_bound and count.
- Examples of each of the associative containers and the common associative container member functions are presented in the next several subsections.

# 22.3.1 multiset Associative Container  $(\mathbb{C}{\mathtt{ont.}})$

- The multiset associative container provides fast storage and retrieval of keys and allows duplicate keys.
- The ordering of the elements is determined by a comparator function object.
- For example, in an integer multiset, elements can be sorted in ascending order by ordering the keys with comparator function object less<int>.
- We discuss function objects in detail in Section 22.7.
- The data type of the keys in all associative containers must support comparison properly based on the comparator function object specified—keys sorted with  $\text{less}$  T  $>$ must support comparison with operator<.

```
// Fig. 22.19: Fig22_19.cpp
 \mathbf{I}// Testing Standard Library class multiset
 2<sup>7</sup>#include <iostream>
 3 -#include <set> // multiset class-template definition
 4
     #include <algorithm> // copy algorithm
 5
     #include <iterator> // ostream_iterator
 6
     using namespace std;
 \overline{\mathbf{r}}8
 9
     // define short name for multiset type used in this program
10
     typedef multiset< int, less< int > > \text{Im}s;
\blacksquare\mathbf{12}int main()
13\{const int SIZE = 10;
14
15<sup>5</sup>int a[ SIZE ] = { 7, 22, 9, 1, 18, 30, 100, 22, 85, 13 };
        Ims intMultiset; // Ims is typedef for "integer multiset"
16
        ostream_iterator< int > output( cout, " " );
\mathbf{17}18
```
Fig. 22.19 Standard Library multiset class template. (Part I of 4.)

```
cout << "There are currently " << intMultiset.count( 15)
19
          << " values of 15 in the multiset\n":
20
2122
       intMultiset.insert(15); // insert 15 in intMultiset
       intMultiset.insert(15); // insert 15 in intMultiset
23
       cout << "After inserts, there are " << intMultiset.count( 15)
24
          \lt\lt " values of 15 in the multiset\n\n".
25
26
27
       // iterator that cannot be used to change element values
28
       Ims:: const iterator result:
29
30
       // find 15 in intMultiset; find returns iterator
       result = intMultiset.find(15);
3132
       if ( result != intMultiset.end() ) // if iterator not at end
33
          cout << "Found value 15\n"; // found search value 15
34
35
36
       // find 20 in intMultiset; find returns iterator
37result = intMultiset.find(20);38
```
**Fig. 22.19** Standard Library multiset class template. (Part 2 of 4.)

```
if ( result == intMultiset.end() ) // will be true hence
39
          cout << "Did not find value 20\ln" // did not find 20
40
41
       // insert elements of array a into intMultiset
42
43
       intMultiset.insert(a, a + SIZE):
       cout << "\nAfter insert, intMultiset contains:\n";
44
45
       copy(intMultiset.begin(), intMultiset.end(), output);
46
       // determine lower and upper bound of 22 in intMultiset
47
       \text{cut} \ll \text{``\n} h and \text{cut} \ll \text{``\n}48
          << *( intMultiset.lower_bound( 22 ) );
49
50
       cout << "\nUpper bound of 22: " << *( intMultiset.upper bound( 22 ) );
51
       // p represents pair of const iterators
52
       pair< Ims:: const iterator, Ims:: const iterator > p;
53
54
55
       // use equal range to determine lower and upper bound
56
       // of 22 in intMultiset
57
       p = intMultiset.equals_range(22);58
59
       \lt\lt\frac{\ast}{2} (p.first ) \lt\lt\ldots \ln Upper bound: " \lt\lt\lt\ldots (p.second );
60
61
       \cot t \ll \text{end}:
62
    \frac{1}{2} // end main
```
Fig. 22.19  $\parallel$  Standard Library multiset class template. (Part 3 of 4.)

There are currently 0 values of 15 in the multiset After inserts, there are 2 values of 15 in the multiset Found value 15 Did not find value 20 After insert, intMultiset contains: 1 7 9 13 15 15 18 22 22 30 85 100 Lower bound of 22: 22 Upper bound of 22: 30 equal\_range of 22: Lower bound: 22 Upper bound: 30

Fig. 22.19 | Standard Library multiset class template. (Part 4 of 4.)

# 22.3.1 multiset Associative Container  $(\mathbb{C}\mathtt{ont.})$

- If the keys used in the associative containers are of userdefined data types, those types must supply the appropriate comparison operators.
- A multiset supports bidirectional iterators (but not random-access iterators).
- Figure 22.19 demonstrates the  $m$ ultiset associative container for a  $m$ ultiset of integers sorted in ascending order.
- Header file <set > must be included to use class multiset.
- Containers multiset and set provide the same basic functionality.

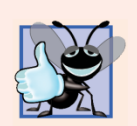

#### **Good Programming Practice 22.1**

Use typedefs to make code with long type names (such as multisets) easier to read.

# 22.3.1 multiset Associative Container  $(\mathbb{C}\mathtt{ont.})$

- Line 10 uses a typedef to create a new type name (alias) for a  $m$ ultiset of integers ordered in ascending order, using the function object less< int >.
- Ascending order is the default for a multiset, so less< int > can be omitted in line 10.
- This new type (Ims) is then used to instantiate an integer multiset object, intMultiset  $(\text{line }16).$   $(1)$   $(1)$   $(1)$   $(1)$   $(1)$   $(1)$   $(1)$   $(1)$   $(1)$   $(1)$   $(1)$   $(1)$   $(1)$   $(1)$   $(1)$   $(1)$   $(1)$   $(1)$   $(1)$   $(1)$   $(1)$   $(1)$   $(1)$   $(1)$   $(1)$   $(1)$   $(1)$   $(1)$   $(1)$   $(1)$   $(1)$   $(1)$   $(1)$   $(1)$   $(1)$

# 22.3.1 multiset Associative Container  $(\mathbb{C}{\mathtt{ont.}})$

- The output statement in line 19 uses function count (available to all associative containers) to count the number of occurrences of the value 15 currently in the multiset.
- Lines 22–23 use one of the three versions of function insert to add the value 15 to the multiset twice.
- A second version of **insert** takes an iterator and a value as arguments and begins the search for the insertion point from the iterator position specified.
- A third version of insert takes two iterators as arguments that specify a range of values to add to the  $mul\texttt{tiset}$  from another container.

# 22.3.1 multiset Associative Container  $(\mathbb{C}\mathtt{ont.})$

- Line 31 uses function f ind (available to all associative containers) to locate the value 15 in the multiset.
- Function find returns an iterator or a const\_iterator pointing to the earliest location at which the value is found.
- If the value is not found, find returns an iterator or a const\_iterator equal to the value returned by a call to end.
- Line 40 demonstrates this case.
- Line 43 uses function insert to insert the elements of array a into the multiset.
- In line 45, the copy algorithm copies the elements of the multiset to the standard output in ascending order.

# 22.3.1 multiset Associative Container  $(\mathbb{C}\mathtt{on}\mathfrak{k}_\bullet)$

- Lines 49 and 50 use functions lower bound and upper\_bound (available in all associative containers) to locate the earliest occurrence of the value 22 in the multiset and the element *after* the last occurrence of the value 22 in the multiset.
- Both functions return iterators or const\_iterators pointing to the appropriate location or the iterator returned by end if the value is not in the multiset.
- Line 53 instantiates an instance of class pair called p.
- Objects of class pair are used to associate pairs of values.
- In this example, the contents of a  $pair$  are two const\_iterators for our integer-based multiset.

# 22.3.1 multiset Associative Container  $(\mathbb{C}\mathtt{ont.})$

- The purpose of **p** is to store the return value of **multiset** function equal\_range that returns a  $\pi$   $\alpha$  r containing the results of both a lower\_bound and an upper\_bound operation.
- Type pair contains two public data members called first and second.
- Line 57 uses function equal\_range to determine the lower\_bound and upper\_bound of 22 in the multiset.
- Line 60 uses p. first and p. second, respectively, to access the lower\_bound and upper\_bound.
- We dereferenced the iterators to output the values at the locations returned from equal\_range.

```
// Fig. 22.20: Fig22_20.cpp
 \blacksquare2 // Standard Library class set test program.
 3 #include <iostream>
    #include <set>
 \overline{\mathbf{4}}5<sup>5</sup>#inc]ude <algorithm>
     #include <iterator> // ostream_iterator
 6
     using namespace std;
 \mathbf{7}8
 9
     // define short name for set type used in this program
10
     typedef set< double, less< double > > DoubleSet;
\blacksquareint main()
\mathbf{12}13\{const int SIZE = 5;\overline{14}15<sub>1</sub>double a[ SIZE ] = { 2.1, 4.2, 9.5, 2.1, 3.7 };
        DoubleSet doubleSet(a, a + SIZE);
16
        ostream_iterator< double > output( cout, "");
\mathbf{17}18
```
Fig. 22.20 Standard Library set class template. (Part 1 of 3.)

```
cout << "doubleSet contains: "
19copy( doubleSet.begin(), doubleSet.end(), output);
20
2122
       // p represents pair containing const iterator and bool
       pair< DoubleSet::const_iterator, bool > p;
23
24
25
       // insert 13.8 in doubleSet; insert returns pair in which
26
       // p.first represents location of 13.8 in doubleSet and
       // p.second represents whether 13.8 was inserted
27
       p = doubleSet.insert(13.8); // value not in set
28
       cout << "\n\n" << *( p.first )29
          << ( p.\,second ? " was" : " was not" ) << " inserted",
30
       cout << "\ndoubleSet contains: "
31
       copy( doubleSet.begin(), doubleSet.end(), output);
32
33
       // insert 9.5 in doubleSet
34
35
       p = doubleSet.insert(9.5); // value already in set
36
       cout \lt\lt "\n\n" \lt\lt *( p.first )
          << ( p\text{-}second ? " was" " was not") << "inserted",37cout << "\ndoubleSet contains: ":
38
       copy( doubleSet.begin(), doubleSet.end(), output );
39
       \text{cut} \ll \text{end}:
40
41
    \frac{1}{2} // end main
```
**Fig. 22.20** Standard Library set class template. (Part 2 of 3.)

```
doubleSet contains: 2.1 3.7 4.2 9.5
```

```
13.8 was inserted
doubleSet contains: 2.1 3.7 4.2 9.5 13.8
```

```
9.5 was not inserted
doubleSet contains: 2.1 3.7 4.2 9.5 13.8
```
Fig. 22.20 | Standard Library set class template. (Part 3 of 3.)

#### 22.3.2 set Associative Container

- The set associative container is used for fast storage and retrieval of unique keys.
- The implementation of a set is identical to that of a multiset, except that a set must have unique keys.
- Therefore, if an attempt is made to insert a duplicate key into a set, the duplicate is ignored; because this is the intended mathematical behavior of a set, we do not identify it as a common programming error.
- A set supports bidirectional iterators (but not randomaccess iterators).
- Figure 22.20 demonstrates a set of doubles.
- Header file <set> must be included to use class set.

## 22.3.2 set Associative Container (Cont.)

- Line 10 uses typedef to create a new type name (DoubleSet) for a set of double values ordered in ascending order, using the function object less<double>.
- Line 16 uses the new type Doub leset to instantiate object doubleSet.
- The constructor call takes the elements in array a between a and  $a + SIZE$  (i.e., the entire array) and inserts them into the set.
- Line 20 uses algorithm copy to output the contents of the set.
- Notice that the value 2.1—which appeared twice in array a—appears only once in doubleset.

### 22.3.2 set Associative Container (Cont.)

- This is because container **set** does not allow duplicates.
- Line 23 defines a pair consisting of a const\_iterator for a DoubleSet and a bool value.
- This object stores the result of a call to set function insert.
- Line 28 uses function insert to place the value 13.8 in the set.
- The returned  $pair, p, contains an iterator p. first pointing to$ the value 13.8 in the set and a bool value that is true if the value was inserted and  $fa$  se if the value was not inserted (because it was already in the **set**).
- In this case, 13.8 was not in the set, so it was inserted.
- Line 35 attempts to insert 9.5, which is already in the set.
- The output of lines 36–37 shows that 9.5 was not inserted.

## **22.3.3 multimap Associative Container**

- The multimap associative container is used for fast storage and retrieval of keys and associated values (often called key/value pairs).
- Many of the functions used with multisets and sets are also used with multimaps and maps.
- The elements of multimaps and maps are pairs of keys and values instead of individual values.
- When inserting into a multimap or map, a pair object that contains the key and the value is used.
- The ordering of the keys is determined by a comparator function object.
- For example, in a multimap that uses integers as the key type, keys can be sorted in ascending order by ordering them with comparator function object less int >.

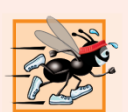

#### **Performance Tip 22.15**

A multimap is implemented to efficiently locate all values paired with a given key.

# 22.3.3 multimap Associative Container  $(\mathbb{C}\mathtt{ont.})$

- Duplicate keys are allowed in a multimap, so multiple values can be associated with a single key.
- This is often called a one-to-many relationship.
- For example, in a credit-card transaction-processing system, one credit-card account can have many associated transactions; in a university, one student can take many courses, and one professor can teach many students; in the military, one rank (like "private") has many people.
- A multimap supports bidirectional iterators, but not randomaccess iterators.
- Figure 22.21 demonstrates the  $m$ ultimap associative container.
- Header file  $\langle map \rangle$  must be included to use class multimap.

```
// Fig. 22.21: Fig22 21.cpp
 \blacksquare// Standard Library class multimap test program.
 2<sup>1</sup>#include <iostream>
 3<sup>1</sup>#include <map> // multimap class-template definition
 4
 5
     using namespace std;
 6
     // define short name for multimap type used in this program
 \overline{\mathbf{r}}8
     typedef multimap< int, double, less< int > > Mmid;
 9
10
     int main()
\blacksquare\{\mathbf{12}Mmid pairs; // declare the multimap pairs
\overline{13}cout \lt\lt "There are currently " \lt\lt pairs count (15)
14
15\lt\lt " pairs with key 15 in the multimap\n";
16
        // insert two value_type objects in pairs
\mathbf{17}pairs.insert( Mmid::value_type( 15, 2.7 ) );
18
19
        pairs.insert( Mmid: value_type( 15, 99.3 ) );
20
```
**Fig. 22.21** Standard Library multimap class template. (Part 1 of 3.)

```
21cout << "After inserts, there are " << pairs.count( 15)
           << " pairs with key 15\n\n":
2223
24
       // insert five value type objects in pairs
       pairs.insert(Mmid::value_type(30, 111.11));
2526
       pairs.insert( Mmid::value type( 10, 22.22 ) );
27pairs.insert( Mmid: value type( 25, 33.333)):
28
       pairs.insert( Mmid::value_type( 20, 9.345 ) );
       pairs.insert(Mmid::value_type(5, 77.54));
29
30
31cout << "Multimap pairs contains:\nKey\tValue\n";
32
       // use const_iterator to walk through elements of pairs
33
       for (Mmid::const_i iterator iter = pairs.begin();
34
          iter != pairs.end(); ++iter)
35
           cout << iter->first << \lceil \xi \rceil << iter->second << \lceil \xi \rceil;
36
37
38
       \cot < \cot,
39
    \frac{1}{2} // end main
```
**Fig. 22.21** Standard Library multimap class template. (Part 2 of 3.)

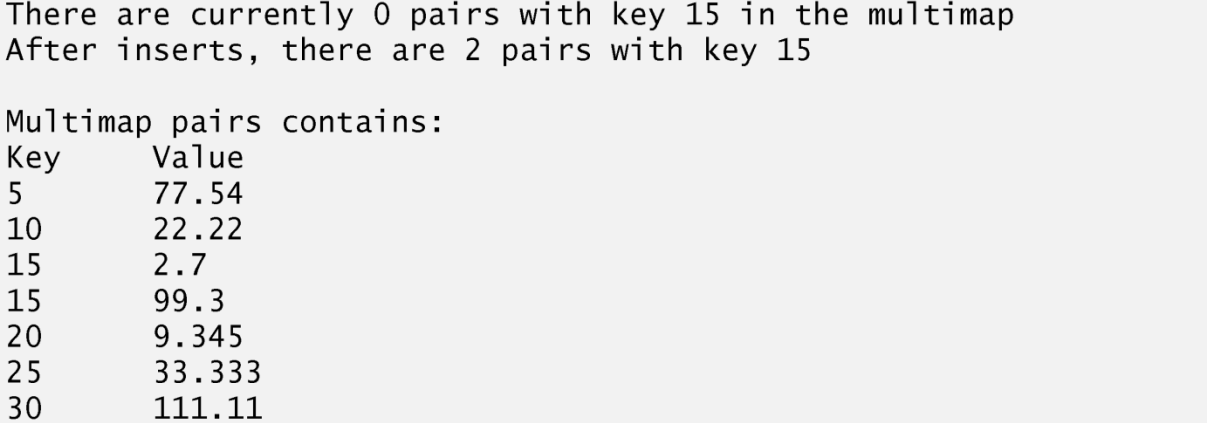

Fig. 22.21 | Standard Library multimap class template. (Part 3 of 3.)

# **22.3.3 multimap Associative Container**  $(\mathbb{C}\mathtt{ont.})$

- Line 8 uses typedef to define alias Mmid for a multimap type in which the key type is int, the type of a key's associated value is double and the elements are ordered in ascending order.
- Line 12 uses the new type to instantiate a multimap called pairs.
- Line 14 uses function **COUNT** to determine the number of key/value pairs with a key of 15.

# **22.3.3 multimap Associative Container**  $(\mathbb{C}{\mathtt{ont.}})$

- Line 18 uses function **insert** to add a new key/value pair to the  $m$ ultimap.
- The expression Mmid::value\_type(15, 2.7) creates a pair object in which first is the key (15) of type int and second is the value (2.7) of type double.
- The type Mmid::value\_type is defined as part of the typedef for the multimap.
- Line 19 inserts another pair object with the key 15 and the value 99.3.

# **22.3.3 multimap Associative Container**  $(\mathbb{C}\mathtt{ont.})$

- Then lines 21–22 output the number of pairs with key 15.
- Lines 25–29 insert five additional pairs into the multimap.
- The for statement in lines 34–36 outputs the contents of the  $m$ ultimap, including both keys and values.
- Line 36 uses the **const\_iterator** called iter to access the members of the pair in each element of the  $m$ ultimap.
- Notice in the output that the keys appear in ascending order.

#### 22.3.4 map Associative Container

- The map associative container performs fast storage and retrieval of unique keys and associated values.
- Duplicate keys are not allowed—a single value can be associated with each key.
- This is called a one-to-one mapping.
- For example, a company that uses unique employee numbers, such as 100, 200 and 300, might have a map that associates employee numbers with their telephone extensions—4321, 4115 and 5217, respectively.
- With a map you specify the key and get back the associated data quickly.
- A map is also known as an associative array.
- Providing the key in a map's subscript operator [] locates the value associated with that key in the map.

```
// Fig. 22.22: Fig22 22.cpp
 \blacksquare// Standard Library class map test program.
 2<sup>7</sup>#include <iostream>
 3<sup>1</sup>#include <map> // map class-template definition
 4
 5
     using namespace std;
 6
 \overline{\mathbf{r}}// define short name for map type used in this program
8
     typedef map< int, double, less< int > > Mid;
 9
10
     int main()
\blacksquare\{Mid pairs;
\mathbf{12}\overline{13}// insert eight value type objects in pairs
\overline{14}15pairs.insert( Mid::value type( 15, 2.7 ) );
        pairs.insert(Mid::value_type(30, 111.11));
16
        pairs.insert(Mid::value_type(5, 1010.1));
\mathbf{17}pairs.insert( Mid::value_type( 10, 22.22 ) );
18
        pairs.insert(Mid::value_type(25, 33.333));
19
        pairs.insert( Mid::value_type( 5, 77.54 ) ); // dup ignored
20
21
        pairs.insert(Mid::value_type(20, 9.345));
        pairs.insert(Mid::value_type(15, 99.3)); // dup ignored
22
23
```
**Fig. 22.22** Standard Library map class template. (Part 1 of 3.)

```
cout << "pairs contains:\nKey\tValue\n";
24
25// use const iterator to walk through elements of pairs
26
        for (Mid::const_i terator iter = pairs.begin();
27iter != pairs.end(); ++iter)
28
           cout << iter->first << '\t' << iter->second << '\n';
29
30
        pairs[ 25 ] = 9999.99; // use subscripting to change value for key 25
31pairs[ 40 ] = 8765.43; // use subscripting to insert value for key 40
32
33
        cout << "\nAfter subscript operations, pairs contains:\nKey\tValue\n";
34
35
        // use const iterator to walk through elements of pairs
36
        for (Mid::const iterator iter2 = pairs.begin();
37
           iter2 := pairs.end(); ++iter2)
38
           cout << iter2->first << \lceil \cdot \rceil << iter2->second << \lceil \cdot \rceil.
39
40
41
        \text{cut} \ll \text{end};
42
    \frac{1}{2} // end main
```
**Fig. 22.22** Standard Library map class template. (Part 2 of 3.)

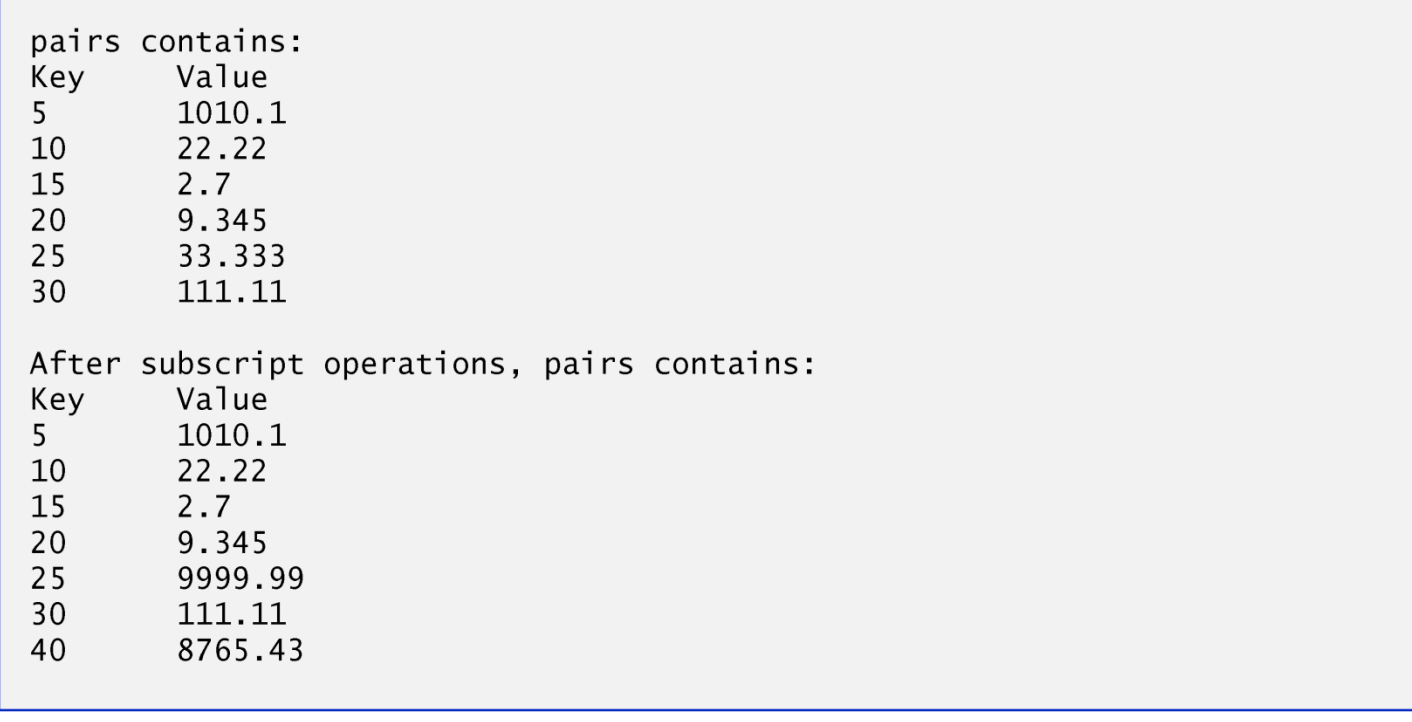

Fig. 22.22 | Standard Library map class template. (Part 3 of 3.)

## 22.3.4 map Associative Container (Cont.)

- Insertions and deletions can be made anywhere in a map.
- Figure 22.22 demonstrates a map and uses the same features as Fig. 22.21 to demonstrate the subscript operator.
- Header file <map> must be included to use class map.
- Lines 31–32 use the subscript operator of class map.
- When the subscript is a key that is already in the map (line 31), the operator returns a reference to the associated value.
- When the subscript is a key that is not in the map (line 32), the operator inserts the key in the map and returns a reference that can be used to associate a value with that key.
- Line 31 replaces the value for the key 25 (previously 33.333 as specified in line 19) with a new value, 9999.99.
- Line 32 inserts a new key/value pair in the map (called creating an association).

### **22.4 Container Adapters**

- The STL provides three container adapters—stack, queue and priority\_queue.
- Adapters are not first-class containers, because they do not provide the actual data-structure implementation in which elements can be stored and because adapters do not support iterators.
- The benefit of an adapter class is that you can choose an appropriate underlying data structure.
- All three adapter classes provide member functions push and pop that properly insert an element into each adapter data structure and properly remove an element from each adapter data structure.

### 22.4.1 stack Adapter

- Class stack enables insertions into and deletions from the underlying data structure at one end (commonly referred to as a last-in, first-out data structure).
- A stack can be implemented with any of the sequence containers: vector, list and deque.
- This example creates three integer stacks, using each of the sequence containers of the Standard Library as the underlying data structure to represent the stack.
- By default, a stack is implemented with a deque.
### 22.4.1 stack Adapter (Cont.)

• The stack operations are push to insert an element at the top of the stack (implemented by calling function push\_back of the underlying container), pop to remove the top element of the stack (implemented by calling function pop\_back of the underlying container), top to get a reference to the top element of the stack (implemented by calling function back of the underlying container), empty to determine whether the stack is empty (implemented by calling function empty of the underlying container) and  $\overline{s}$  ize to get the number of elements in the stack (implemented by calling function size of the underlying container).

### **Performance Tip 22.16**

Each of the common operations of a stack is implemented as an inline function that calls the appropriate function of the underlying container. This avoids the overhead of a second function call.

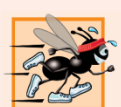

#### **Performance Tip 22.17**

E For the best performance, use class vector as the underlying container for a stack.

## 22.4.1 stack Adapter (Cont.)

- Figure 22.23 demonstrates the **stack** adapter class.
- Header file  $\leq$ stack> must be included to use class stack.
- Lines 18, 21 and 24 instantiate three integer stacks.
- Line 18 specifies a stack of integers that uses the default deque container as its underlying data structure.
- Line 21 specifies a stack of integers that uses a vector of integers as its underlying data structure.

```
// Fig. 22.23: Fig22_23.cpp
43
   // Standard Library adapter stack test program.
44
   #include <iostream>
45
    #include <stack> // stack adapter definition
46
    #include <vector> // vector class-template definition
47
    #include <list> // list class-template definition
48
    using namespace std;
49
50
51
    // pushElements function-template prototype
52
    template< typename T > void pushElements( T &stackRef );
53
    // popElements function-template prototype
54
    template< typename T > void popElements( T & stackRef );
55
56
```
**Fig. 22.23** Standard Library stack adapter class. (Part 1 of 4.)

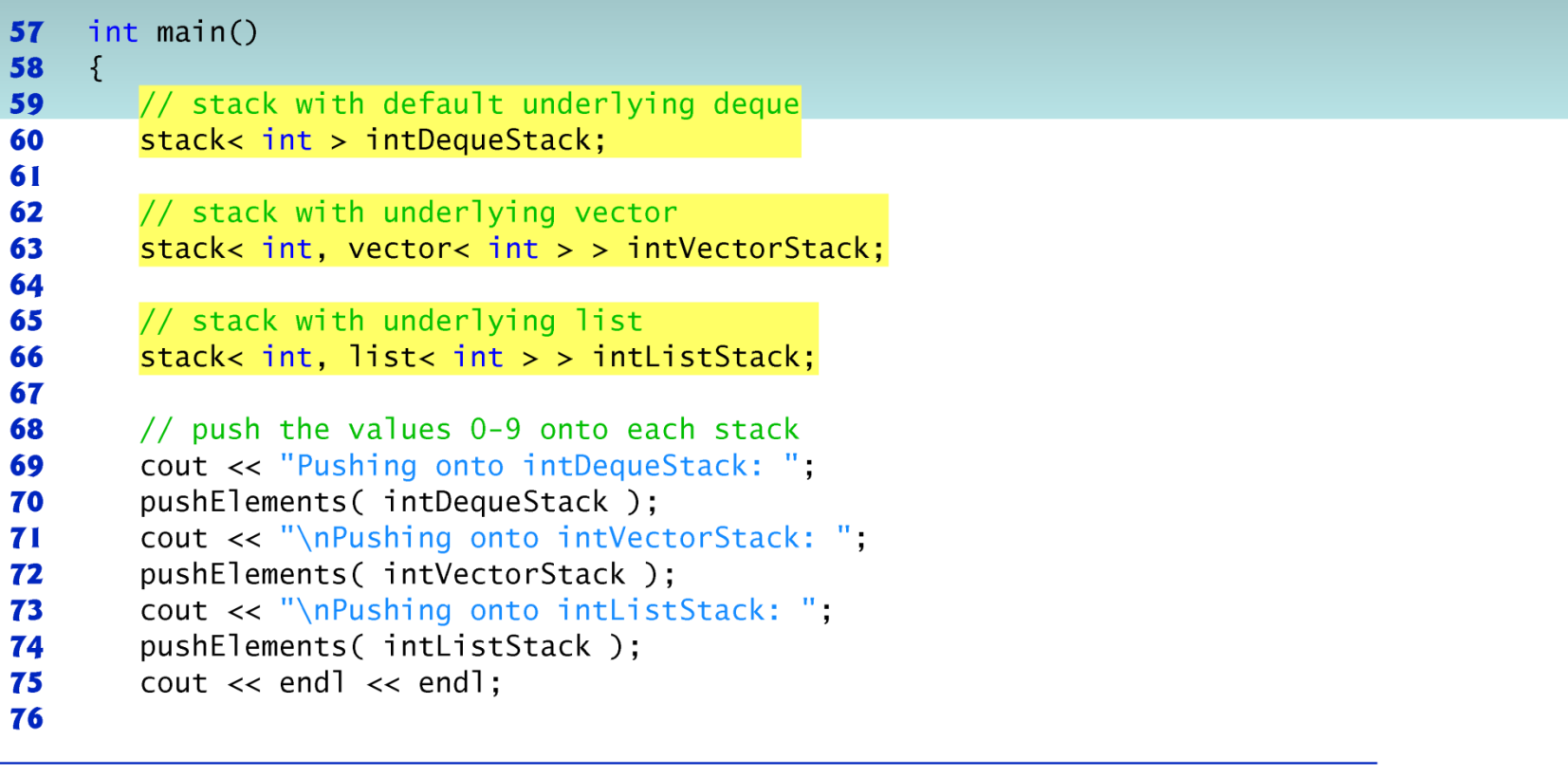

Fig. 22.23 | Standard Library stack adapter class. (Part 2 of 4.)

```
77
       // display and remove elements from each stack
       cout << "Popping from intDequeStack: "
78
       popElements( intDequeStack );
79
       cout << "\nPopping from intVectorStack: "
80
81
       popElements( intVectorStack );
       cout << "\nPopping from intListStack: ".
82
83
       popElements( intListStack );
       \text{cut} \ll \text{end}:
84
    }/ // end main
85
86
    // push elements onto stack object to which stackRef refers
87
88
    template< typename T > void pushElements( T & stackRef )
89
    \{for ( int i = 0; i < 10; i++ )
90
91
       \{stackRef.push(i); // push element onto stack
92
          cout \lt stackRef.top() \lt ' '; // view (and display) top element
93
94
       \} // end for
95
    } // end function pushElements
96
```
**Fig. 22.23** Standard Library stack adapter class. (Part 3 of 4.)

```
// pop elements from stack object to which stackRef refers
97
    template< typename T > void popElements( T & stackRef )
98
99
       while ( !stackRef.empty())
100
101
       \{102
           cout \lt stackRef.top() \lt ' '; // view (and display) top element
103
           stackRef.pop(); // remove top element
104
       \frac{1}{2} // end while
105 } // end function popElements
 Pushing onto intDequeStack: 0 1 2 3 4 5 6 7 8 9
 Pushing onto intVectorStack: 0 1 2 3 4 5 6 7 8 9
 Pushing onto intListStack: 0 1 2 3 4 5 6 7 8 9
 Popping from intDequeStack: 9 8 7 6 5 4 3 2 1 0
 Popping from intVectorStack: 9 8 7 6 5 4 3 2 1 0
 Popping from intListStack: 9 8 7 6 5 4 3 2 1 0
```
Fig. 22.23 | Standard Library stack adapter class. (Part 4 of 4.)

## 22.4.1 stack Adapter (Cont.)

- Line 24 specifies a stack of integers that uses a l ist of integers as its underlying data structure.
- Function pushElements (lines 46–53) pushes the elements onto each stack.
- Line 50 uses function push (available in each adapter class) to place an integer on top of the stack.
- Line 51 uses stack function top to retrieve the top element of the stack for output.

## 22.4.1 stack Adapter (Cont.)

- Function **top** does not remove the top element.
- Function popelements (lines 56–63) pops the elements off each stack.
- Line 60 uses stack function top to retrieve the top element of the stack for output.
- Line 61 uses function pop (available in each adapter class) to remove the top element of the stack.
- Function pop does not return a value.

### 22.4.2 queue Adapter

- Class queue enables insertions at the back of the underlying data structure and deletions from the front (commonly referred to as a firstin, first-out data structure).
- A queue can be implemented with STL data structure list or deque.
- By default, a queue is implemented with a deque.

### 22.4.2 queue Adapter (Cont.)

• The common queue operations are push to insert an element at the back of the queue (implemented by calling function push\_back of the underlying container), pop to remove the element at the front of the queue (implemented by calling function pop\_front of the underlying container), front to get a reference to the first element in the queue (implemented by calling function front of the underlying container), back to get a reference to the last element in the queue (implemented by calling function back of the underlying container), empty to determine whether the queue is empty (implemented by calling function empty of the underlying container) and  $size$  to get the number of elements in the queue (implemented by calling function  $\overline{s}$  ize of the underlying container).

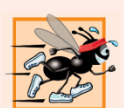

#### **Performance Tip 22.18**

For the best performance, use class deque as the underlying container for a queue.

### **Performance Tip 22.19**

Each of the common operations of a queue is implemented as an inline function that calls the appropriate function of the underlying container. This avoids the overhead of a second function call.

### 22.4.2 queue Adapter (Cont.)

- Figure 22.24 demonstrates the queue adapter class.
- Header file <queue> must be included to use a queue.

```
\sqrt{106} // Fig. 22.24: Fig22_24.cpp
107 // Standard Library adapter queue test program.
108 #include <iostream>
     #include <queue> // queue adapter definition
109
     using namespace std;
110
111
     int main()
112
113
     \{queue< double > values; // queue with doubles
114
115
        // push elements onto queue values
116
        values. push(3.2);
117values.push(9.8);
118
```
Fig. 22.24 Standard Library queue adapter class templates.

cout << "Popping from values: ";

values.push $(5.4)$ ;

119 120

 $121$ 122

```
123// pop elements from queue
124while ( !values.empty() )
125\mathcal{S}_{\mathcal{S}}cout << values.front() << ' '; // view front element
126
             values.pop(); // remove element
127128
         }/ // end while
129
         \text{cut} \ll \text{end};
130
131 \quad \frac{1}{2} // end main
```
Popping from values: 3.2 9.8 5.4

Fig. 22.24 | Standard Library queue adapter class templates.

## 22.4.2 queue Adapter (Cont.)

- Line 9 instantiates a queue that stores double values.
- Lines  $12-14$  use function push to add elements to the queue.
- The while statement in lines 19–23 uses function empty (available in all containers) to determine whether the queue is empty (line 19).
- While there are more elements in the queue, line 21 uses queue function front to read (but not remove) the first element in the queue for output.
- Line 22 removes the first element in the queue with function pop (available in all adapter classes).

- Class priority\_queue provides functionality that enables insertions in sorted order into the underlying data structure and deletions from the front of the underlying data structure.
- A priority\_queue can be implemented with STL sequence containers vector or deque.
- By default, a priority\_queue is implemented with a vector as the underlying container.
- When elements are added to a priority\_queue, they're inserted in priority order, such that the highest-priority element (i.e., the largest value) will be the first element removed from the priority\_queue.

- This is usually accomplished by arranging the elements in a binary tree structure called a heap that always maintains the largest value (i.e., highest-priority element) at the front of the data structure.
- We discuss the STL's heap algorithms in Section 22.5.12.
- The comparison of elements is performed with comparator function object  $\text{less} \tau$  > by default, but you can supply a different comparator.
- There are several common priority\_queue operations.
- push inserts an element at the appropriate location based on priority order of the priority\_queue (implemented by calling function push\_back of the underlying container, then reordering the elements using heapsort).

- **pop** removes the highest-priority element of the priority\_queue (implemented by calling function pop\_back of the underlying container after removing the top element of the heap).
- top gets a reference to the top element of the priority\_queue (implemented by calling function front of the underlying container).
- empty determines whether the priority\_queue is empty (implemented by calling function empty of the underlying container).
- size gets the number of elements in the priority\_queue (implemented by calling function size of the underlying container).

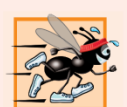

#### **Performance Tip 22.20**

Each of the common operations of a priority\_queue is implemented as an inline function that calls the appropriate function of the underlying container. This avoids the overhead of a second function call.

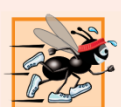

#### **Performance Tip 22.21**

E For the best performance, use class vector as the underlying container for a priority\_queue.

- Figure 22.25 demonstrates the priority\_queue adapter class.
- Header file <queue> must be included to use class priority\_queue.

```
// Fig. 22.25: Fig22_25.cpp
 \mathbf{I}// Standard Library adapter priority_queue test program.
 \overline{2}#include <iostream>
 3<sup>1</sup>#include <queue> // priority_queue adapter definition
 4
     using namespace std;
 5
 6
     int main()
 7
8
     ſ
        priority_queue< double > priorities; // create priority_queue
 9
10
        // push elements onto priorities
11
        priorities.push(3.2);
\mathbf{12}priorities.push(9.8);
\overline{13}priorities.push( 5.4 );
14
1516
        cout << "Popping from priorities: ";
\mathbf{17}
```
Fig. 22.25 Standard Library priority queue adapter class. (Part I of 2.)

```
// pop element from priority_queue
18
19
       while ( !priorities.empty() )
20ſ
           cout << priorities.top() << ' '; // view top element
21priorities.pop(); // remove top element
22
23
       }/ // end while
24
25\text{cut} \ll \text{end};
    \} // end main
26
```
Popping from priorities: 9.8 5.4 3.2

Fig. 22.25 Standard Library priority queue adapter class. (Part 2 of 2.)

- Line 9 instantiates a priority\_queue that stores double values and uses a vector as the underlying data structure.
- Lines 12–14 use function **push** to add elements to the priority\_queue.
- The while statement in lines 19-23 uses function empty (available in all containers) to determine whether the priority\_queue is empty (line 19).
- While there are more elements, line 21 uses priority\_queue function top to retrieve the highest-priority element in the priority\_queue for output.
- Line 22 removes the highest-priority element in the priority\_queue with function pop (available in all adapter classes).

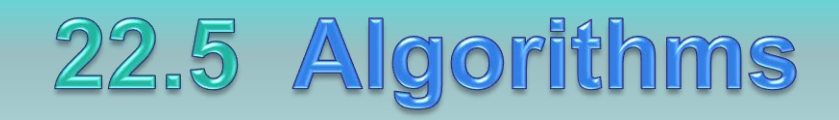

- Until the STL, class libraries of containers and algorithms were essentially incompatible among vendors.
- Early container libraries generally used inheritance and polymorphism, with the associated overhead of virtual function calls.
- Early libraries built the algorithms into the container classes as class behaviors.
- The STL separates the algorithms from the containers.
- This makes it much easier to add new algorithms.
- With the STL, the elements of containers are accessed through iterators.
- The next several subsections demonstrate many of the STL algorithms.

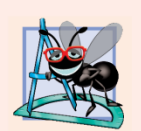

#### **Software Engineering Observation 22.8**

STL algorithms do not depend on the implementation details of the containers on which they operate. As long as the container's (or array's) iterators satisfy the requirements of the algorithm, STL algorithms can work on C-style, pointer-based arrays, on STL containers and on user-defined data structures.

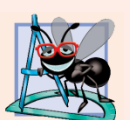

### **Software Engineering Observation 22.9**

Algorithms can be added easily to the STL without modifying the container classes.

# 22.5.1 fill, fill\_n, generate and generate\_n

- Figure 22.26 demonstrates algorithms  $f11$ , fill\_n, generate and generate\_n.
- Functions fill and fill\_n set every element in a range of container elements to a specific value.
- Functions generate and generate n use a generator function to create values for every element in a range of container elements.
- The generator function takes no arguments and returns a value that can be placed in an element of the container.

```
// Fig. 22.26: Fig22 26.cpp
 \blacksquare// Standard Library algorithms fill, fill_n, generate and generate_n.
 2<sup>1</sup>#include <iostream>
 3 -#include <algorithm> // algorithm definitions
 4
    #include <vector> // vector class-template definition
 5
    #include <iterator> // ostream_iterator
 6
    using namespace std;
 7
 8
 9
    char nextletter(); \frac{1}{2} prototype of generator function
10
    int main()
11
\mathbf{12}\{vector< char > chars(10);
\overline{13}ostream iterator< char > output( cout, "");
14
15fill(chars.begin(), chars.end(), '5' ); // fill chars with 5s
16
        cout << "Vector chars after filling with 5s:\n";
\mathbf{17}copy(chars.begin(), chars.end(), output);
18
19
        // fill first five elements of chars with As
20
21
       fill_n( chars.begin(), 5, 'A');
22
```
**Fig. 22.26** | Algorithms fill, fill n, generate and generate n. (Part I of 3.)

```
23
       cout \lt\lt "\n\nVector chars after filling five elements with As:\n".
       copy(chars.begin(), chars.end(), output);
24
2526
       // generate values for all elements of chars with nextLetter
27generate(chars.begin(), chars.end(), nextLetter);
28
29
       cout << "\n\nVector chars after generating letters A-J:\n \{n\}":
30
       copy(chars.begin(), chars.end(), output);
31
       // generate values for first five elements of chars with nextletter
32
       generate n( chars.begin(), 5, nextLetter );
33
34
       cout << "\n\nVector chars after generating K-0 for the"
35
          << " first five elements:\n";
36
       copy(chars.begin(), chars.end(), output);
37
       \text{cut} \ll \text{end};
38
    \} // end main
39
40
    // generator function returns next letter (starts with A)
41
42
    char nextLetter()
43
    \{static char letter = 'A':
44
45
       return letter++:
46
   } // end function nextLetter
```
**Fig. 22.26** | Algorithms  $f$ ill,  $f$ ill<sub>n</sub>, generate and generate<sub>n</sub>. (Part 2 of 3.)

```
Vector chars after filling with 5s:
5 5 5 5 5 5 5 5 5 5
Vector chars after filling five elements with As:
A A A A A 5 5 5 5 5
Vector chars after generating letters A-J:
ABCDEFGHIJ
Vector chars after generating K-O for the first five elements:
KLMNOFGHIJ
```
Fig. 22.26 | Algorithms  $f$ ill,  $f$ ill\_n, generate and generate\_n. (Part 3 of 3.)

# 22.5.1 fill, fill\_n, generate and generate\_n (Cont.)

- Line 13 defines a 10-element vector that stores char values.
- Line 15 uses function fill to place the character '5' in every element of vector chars from chars.begin() up to, but not including,  $\text{chars}.end()$ .
- The iterators supplied as the first and second argument must be at least forward iterators (i.e., they can be used for both input from a container and output to a container in the forward direction).
- Line 21 uses function  $\text{fil}_n$  to place the character 'A' in the first five elements of vector chars.

# 22.5.1 fill, fill\_n, generate and generate\_n (Cont.)

- The iterator supplied as the first argument must be at least an output iterator (i.e., it can be used for output to a container in the forward direction).
- The second argument specifies the number of elements to fill.
- The third argument specifies the value to place in each element.
- Line 27 uses function generate to place the result of a call to generator function  $n$ ex<sub>t</sub> $-$ Letter in every element of vector chars from  $\textsf{chars}.$  begin() up to, but not including, chars.end().
# 22.5.1 fill, fill\_n, generate and generate\_n (Cont.)

- The iterators supplied as the first and second arguments must be at least forward iterators.
- Function nextLetter (lines 42–46) begins with the character 'A' maintained in a static local variable.
- The statement in line 45 postincrements the value of letter and returns the old value of letter each time next-Letter is called.
- Line 33 uses function generate\_n to place the result of a call to generator function nextLetter in five elements of vector chars, starting from chars.begin().
- The iterator supplied as the first argument must be at least an output iterator.

### 22.5.5 Mathematical Algorithms

• Figure 22.30 demonstrates several common mathematical algorithms from the STL, including random\_shuffle, count, count\_if, min\_element, max\_element, accumulate, for\_each and transform.

```
// Fig. 22.30: Fig22 30.cpp
 \mathbf{I}// Mathematical algorithms of the Standard Library.
 2<sup>7</sup>#include <iostream>
 3 -#include <algorithm> // algorithm definitions
 \overline{\mathbf{4}}#include <numeric> // accumulate is defined here
 5<sup>1</sup>#include <vector>
 6
     #include <iterator>
 \mathbf{7}using namespace std;
 8
 9
10
     bool greater9( int); // predicate function prototype
     void outputSquare( int ); // output square of a value
11
     int calculateCube( int ); // calculate cube of a value
\mathbf{12}\overline{13}int main()
\overline{14}15<sub>1</sub>\{16
        const int SIZE = 10
        int al[ SIZE ] = { 1, 2, 3, 4, 5, 6, 7, 8, 9, 10 };
\mathbf{17}vector< int > v( a1, a1 + SIZE ); // copy of a1
18
        ostream_iterator< int > output( cout, " " );
19
20
        cout << "Vector v before random_shuffle: ";
21copy(v.begin(), v.end(), output);
22
23
```
**Fig. 22.30** | Mathematical algorithms of the Standard Library. (Part 1 of 5.)

```
random shuffle( v.begin(), v.end() ); // shuffle elements of v
24
           cout << "\nVector v after random shuffle: ".
25copy( v.begin( ) , v.end( ) ), v.end( ), output  );
26
2728
           int a2 SIZE ] = \{ 100, 2, 8, 1, 50, 3, 8, 8, 9, 10 \}vector< int > v2( a2, a2 + SIZE ); // copy of a2
29
30
           \text{count} \ll \text{``\n} \land \text{n} \lor \text{vector} \lor \text{2} \text{ contains: ''}.31copy( v2.begin(), v2.end(, v2.end(, output);
32
           // count number of elements in v2 with value 8
33
           int result = count(v2.begin(), v2.end(), 8);
34
           cout << "\nNumber of elements matching 8: " << result;
35
36
           // count number of elements in v2 that are greater than 9
37
38
           result = count if(v2.begin(), v2.end(), greater9);
           cout << "\nNumber of elements greater than 9: " << result;
39
40
41
           // locate minimum element in v2
           \text{count} \ll \text{``\n'^\text{min} + \n'^\text{min} + \n42
                \lt\lt \cdot *( min_element( v2.begin(), v2.end() ) );
43
44
           // locate maximum element in v2
45
46
           cout << "\nMaximum element in Vector v2 is: "
                \lt\lt \cdot *( max_element( v2.begin(), v2.end() ) );
47
```
**Fig. 22.30** | Mathematical algorithms of the Standard Library. (Part 2 of 5.)

```
48
49
       // calculate sum of elements in y
        cout \lt\lt "\n\nThe total of the elements in Vector v is: "
50
           \lt accumulate( v.begin(), v.end(), 0);
51
5253
       // output square of every element in y
54
       cout << "\n\nThe square of every integer in Vector v is:\n":
55
       for each(v.\text{begin}(), v.\text{end()}, outputSquare);
56
       vector< int > cubes(SLZE): // instantiate vector cubes
57
58
59
       // calculate cube of each element in v; place results in cubes
       transform( v.begin(), v.end(), cubes.begin(), calculateCube );60
        cout << "\n\nThe cube of every integer in Vector v is:\n";
61
        copy( cubes.begin(), cubes.end(), output );
62
63
        \text{cut} \ll \text{end}:
    \frac{1}{2} // end main
64
65
    // determine whether argument is greater than 9
66
    bool greater9( int value )
67
68
    \{return value > 9:
69
70
    } // end function greater9
71
```
**Fig. 22.30** | Mathematical algorithms of the Standard Library. (Part 3 of 5.)

```
72// output square of argument
73void outputSquare( int value)
74
    \{cout \lt value * value \lt ' ';
75
76
    } // end function outputSquare
77
    // return cube of argument
78
    int calculateCube( int value )
79
80
    \{81
       return value * value * value;
82
    } // end function calculateCube
```
**Fig. 22.30** | Mathematical algorithms of the Standard Library. (Part 4 of 5.)

```
Vector v before random shuffle: 1 2 3 4 5 6 7 8 9 10
Vector v after random shuffle: 5 4 1 3 7 8 9 10 6 2
Vector v2 contains: 100 2 8 1 50 3 8 8 9 10
Number of elements matching 8: 3
Number of elements greater than 9: 3
Minimum element in Vector v2 is: 1
Maximum element in Vector v2 is: 100
The total of the elements in Vector y is: 55
The square of every integer in Vector v is:
25 16 1 9 49 64 81 100 36 4
The cube of every integer in Vector v is:
125 64 1 27 343 512 729 1000 216 8
```
**Fig. 22.30** | Mathematical algorithms of the Standard Library. (Part 5 of 5.)

- Line 24 uses function random shuffle to reorder randomly the elements in the range from  $v$ . begin() up to, but not including,  $v$ . end () in  $v$ .
- This function takes two random-access iterator arguments.
- Line 34 uses function count to count the elements with the value  $8$  in the range from  $v2$ . begin() up to, but not including, v2.end() in v2.
- This function requires its two iterator arguments to be at least input iterators.
- Line 38 uses function count if to count elements in the range from  $v^2$ . begin() up to, but not including,  $v2$ . end() in  $v2$  for which the predicate function greater9 returns true.

- Function **count** if requires its two iterator arguments to be at least input iterators.
- Line 43 uses function min element to locate the smallest element in the range from  $v^2$ . begin() up to, but not including,  $v2$ . end().
- The function returns a forward iterator located at the smallest element, or  $v^2$ . end() if the range is empty.
- The function's two iterator arguments must be at least input iterators.
- A second version of this function takes as its third argument a binary function that compares two elements in the sequence.
- This function returns the **bool** value **true** if the first argument is less than the second.

- Line 47 uses function max element to locate the largest element in the range from  $v^2$ . begin() up to, but not including,  $v2$ . end() in  $v2$ .
- The function returns an input iterator located at the largest element.
- The function's two iterator arguments must be at least input iterators.
- A second version of this function takes as its third argument a binary predicate function that compares the elements in the sequence.
- The binary function takes two arguments and returns the bool value true if the first argument is less than the second.

- Line 51 uses function accumulate (the template of which is in header file  $\langle$ numeric>) to sum the values in the range from  $v \cdot \text{begin}(x)$  up to, but not including,  $v \cdot \text{end}(x)$  in  $v$ .
- The function's two iterator arguments must be at least input iterators and its third argument represents the initial value of the total.
- A second version of this function takes as its fourth argument a general function that determines how elements are accumulated.
- The general function must take two arguments and return a result.

- The first argument to this function is the current value of the accumulation.
- The second argument is the value of the current element in the sequence being accumulated.
- Line 55 uses function for each to apply a general function to every element in the range from  $v$ . begin() up to, but not including,  $v$ . end $()$ .
- The general function takes the current element as an argument and may modify that element (if it's received by reference).
- Function for each requires its two iterator arguments to be at least input iterators.

- Line 60 uses function transform to apply a general function to every element in the range from  $v$ . begin() up to, but not including,  $v$ . end () in  $v$ .
- The general function (the fourth argument) should take the current element as an argument, should not modify the element and should return the transformed value.
- Function transform requires its first two iterator arguments to be at least input iterators and its third argument to be at least an output iterator.
- The third argument specifies where the **transformed** values should be placed.
- Note that the third argument can equal the first.

• Figure 22.31 demonstrates some basic searching and sorting capabilities of the Standard Library, including find, find\_if, sort and binary\_search.

```
// Fig. 22.31: Fig22 31.cpp
 \blacksquare2 // Standard Library search and sort algorithms.
    #include <iostream>
 3<sup>1</sup>#include <algorithm> // algorithm definitions
 \overline{\mathbf{4}}#include <vector> // vector class-template definition
 5
    #inc1ude <iterator>
 6
 7
     using namespace std;
8
 9
     bool greater10( int value ); // predicate function prototype
10
     int main()
11
\mathbf{12}\{\overline{13}const int SIZE = 10;
        int a[ SIZE ] = { 10, 2, 17, 5, 16, 8, 13, 11, 20, 7 };
14
15vector< int > v( a, a + SIZE ); // copy of a
        ostream_iterator< int > output( cout, " " );
16
\mathbf{17}cout << "Vector v contains: ":
18
        copy(v.\text{begin}(), v.\text{end}(), output); // display output vector
19
20
21// locate first occurrence of 16 in v
        vector< int >::iterator location;
22
23
        location = find(v.begin(), v.end(), 16);
```
**Fig. 22.31** | Basic searching and sorting algorithms of the Standard Library. (Part 1 of  $4.$ )

```
24
 25if ( location != v.end() ) // found 16
            cout \lt\lt "\n\nFound 16 at location " \lt\lt ( location - v.begin() );
 26
         else // 16 not found
 2728
            \text{cut} \ll \text{``\n} \land \text{nl6} \text{not } \text{found''}.29
 30
         // locate first occurrence of 100 in v
 31location = find(v.begin(), v.end(), 100);32
 33
         if ( location != v.end() ) // found 100
            cout \lt\lt "\nFound 100 at location " \lt\lt ( location - v.begin() );
 34
 35
         else // 100 not found
 36
            \text{cut} \ll \text{``\n100 not found''}.37
         // locate first occurrence of value greater than 10 in v
 38
 39
         location = find_i f(v.begin(), v.end(), greater10);40
 41
         if ( location != v.end() ) // found value greater than 10
            cout \lt\lt "\n\nThe first value greater than 10 is " \lt\lt *location
 42
                \ll "\nfound at location " \ll ( location - v.begin() );
 43
         else // value greater than 10 not found
 44
            cout \lt\lt "\n\nNo values greater than 10 were found";
45
Fig. 22.31 | Basic searching and sorting algorithms of the Standard Library. (Part 2
```
of  $4.$ )

```
46
        // sort elements of v
47
        sort(v.\text{begin}(), v.\text{end}());
48
        cout << "\n\nVector v after sort: ";
49
50
        copy( v. begin(), v. end(), output);51
52
       // use binary search to locate 13 in y
       if (binary\_search( v.begin(), v.end(), 13 ))
53
           cout << "\n\n13 was found in v".
54
        else
55
           cout << "\n\n13 was not found in v";
56
57
58
        // use binary search to locate 100 in v
        if (binary search(v.begin(), v.end(), 100)
59
           cout << "\n100 was found in v".
60
61
        else
           cout << "\n100 was not found in v";
62
63
64
        \text{cut} \ll \text{end}:
    \frac{1}{2} // end main
65
66
```
**Fig. 22.31** | Basic searching and sorting algorithms of the Standard Library. (Part 3 of  $4.$ )

```
67
    // determine whether argument is greater than 10
    bool greater10( int value )
68
69
       return value > 10:
70
   } // end function greater10
71
```
Vector y contains: 10 2 17 5 16 8 13 11 20 7 Found 16 at location 4 100 not found The first value greater than 10 is 17 found at location 2 Vector y after sort: 2 5 7 8 10 11 13 16 17 20

13 was found in v 100 was not found in y

**Fig. 22.31** | Basic searching and sorting algorithms of the Standard Library. (Part 4 of  $4.$ )

- Line 23 uses function f ind to locate the value 16 in the range from  $v$ . begin() up to, but not including,  $v$ .end $()$  in  $v$ .
- The function requires its two iterator arguments to be at least input iterators and returns an input iterator that either is positioned at the first element containing the value or indicates the end of the sequence (as is the case in line 31).
- Line 39 uses function f ind if to locate the first value in the range from  $v \cdot \text{begin}(v)$  up to, but not including,  $v$ . end () in  $v$  for which the unary predicate function greater10 returns true.

- Function greater10 (defined in lines 71–74) takes an integer and returns a **bool** value indicating whether the integer argument is greater than 10.
- Function find\_if requires its two iterator arguments to be at least input iterators.
- The function returns an input iterator that either is positioned at the first element containing a value for which the predicate function returns true or indicates the end of the sequence.
- Line 48 uses function sort to arrange the elements in the range from  $v$ . begin() up to, but not including, v.end() in v in ascending order.

- The function requires its two iterator arguments to be random-access iterators.
- A second version of this function takes a third argument that is a binary predicate function taking two arguments that are values in the sequence and returning a **boo** l indicating the sorting order—if the return value is true, the two elements being compared are in sorted order.

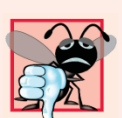

#### **Common Programming Error 22.5**

Attempting to sort a container by using an iterator other than a random-access iterator is a compilation error. Function sort requires a random-access iterator.

- Line 53 uses function binary\_search to determine whether the value 13 is in the range from  $v \cdot \text{begin}(t)$  up to, but not including,  $v \cdot \text{end}(t)$  in v.
- The sequence of values must be sorted in ascending order first.
- Function binary\_search requires its two iterator arguments to be at least forward iterators.
- The function returns a **boo** l indicating whether the value was found in the sequence.

- Line 59 demonstrates a call to function binary\_search in which the value is not found.
- A second version of this function takes a fourth argument that is a binary predicate function taking two arguments that are values in the sequence and returning a bool.
- The predicate function returns true if the two elements being compared are in sorted order.
- To obtain the location of the search key in the container, use the lower\_bound or find algorithms.

# 22.5.7 swap, iter\_swap and swap\_ranges

- Figure 22.32 demonstrates algorithms swap, iter\_swap and swap\_ranges for swapping elements.
- Line 18 uses function swap to exchange two values.
- In this example, the first and second elements of array a are exchanged.
- The function takes as arguments references to the two values being exchanged.

```
// Fig. 22.32: Fig22 32.cpp
 1.
 2 // Standard Library algorithms iter_swap, swap and swap_ranges.
    #include <iostream>
 3<sup>1</sup>#include <algorithm> // algorithm definitions
 \overline{\mathbf{4}}5<sup>1</sup>#include <iterator>
     using namespace std;
 6
 \mathbf{7}8
     int main()
 9
     \{10
        const int SIZE = 10:
        int a[ SIZE ] = { 1, 2, 3, 4, 5, 6, 7, 8, 9, 10 };
11
        ostream_iterator< int > output( cout, " " );
\mathbf{12}\overline{13}cout \lt\lt "Array a contains: \n ":
\overline{14}15<sub>1</sub>copy(a, a + SIZE, output); // display array a
16
        // swap elements at locations 0 and 1 of array a
\mathbf{17}swap(a[0], a[1]);
18
19
                                                                                   \mathbf{u}_{\mathrm{in}}20
        cout << "\nArray a after swapping a[0] and a[1] using swap:\n
21
        copy(a, a + SIZE, output); // display array a
22
```
**Fig. 22.32** | Demonstrating swap, iter\_swap and swap\_ranges. (Part I of 2.)

```
23// use iterators to swap elements at locations 0 and 1 of array a
       iter_swap(\&a[ 0 ], \&a[ 1 ]); // swap with iterators
24
       cout << "\nArray a after swapping a[0] and a[1] using iter_swap:\n ";
2526
       copy( a, a + SIZE, output ):2728
       // swap elements in first five elements of array a with
29
       // elements in last five elements of array a
30
       swap_ranges(a, a + 5, a + 5);
31
       cout << "\nArray a after swapping the first five elements\n"
32\lt "with the last five elements:\n ":
33
34
       copy( a, a + SIZE, output);35
       \text{cut} \ll \text{end}:
    \frac{1}{2} // end main
36
```

```
Array a contains:
   1 2 3 4 5 6 7 8 9 10
Array a after swapping a[0] and a[1] using swap:
   2 1 3 4 5 6 7 8 9 10
Array a after swapping a[0] and a[1] using iter_swap:
   1 2 3 4 5 6 7 8 9 10
Array a after swapping the first five elements
with the last five elements:
   6 7 8 9 10 1 2 3 4 5
```
**Fig. 22.32**  $\vert$  Demonstrating swap, iter\_swap and swap\_ranges. (Part 2 of 2.)

# 22.5.7 swap, iter\_swap and swap\_ranges (Cont.)

- Line 24 uses function iter\_swap to exchange the two elements.
- The function takes two forward iterator arguments (in this case, pointers to elements of an array) and exchanges the values in the elements to which the iterators refer.
- Line 30 uses function swap\_ranges to exchange the elements from  $a$  up to, but not including,  $a + 5$  with the elements beginning at position  $a + 5$ .

# 22.5.7 swap, iter\_swap and swap\_ranges (Cont.)

- The function requires three forward iterator arguments.
- The first two arguments specify the range of elements in the first sequence that will be exchanged with the elements in the second sequence starting from the iterator in the third argument.
- In this example, the two sequences of values are in the same array, but the sequences can be from different arrays or containers.

# 22.5.8 copy\_backward, merge, unique and reverse

- Figure 22.33 demonstrates STL algorithms copy\_backward, merge, unique and reverse.
- Line 26 uses function copy\_backward to copy elements in the range from  $v1$ . begin() up to, but not including, v1.end(), placing the elements in results by starting from the element before  $result$   $test$ .end() and working toward the beginning of the vector.
- The function returns an iterator positioned at the last element copied into the results (i.e., the beginning of results, because of the backward copy).
- The elements are placed in results in the same order as v1.

# 22.5.8 copy\_backward, merge, unique and reverse (Cont.)

- This function requires three bidirectional iterator arguments (iterators that can be incremented and decremented to iterate forward and backward through a sequence, respectively).
- One difference between copy\_backward and copy is that the iterator returned from copy is positioned after the last element copied and the one returned from copy\_backward is positioned *at the last element copied (i.e., the first element in the sequence).*
- Also, copy\_backward can manipulate overlapping ranges of elements in a container as long as the first element to copy is not in the destination range of elements.

```
// Fig. 22.33: Fig22 33.cpp
 1.
   // Standard Library functions copy_backward, merge, unique and reverse.
 2<sup>7</sup>#include <iostream>
 3 -#include <algorithm> // algorithm definitions
 \overline{\mathbf{4}}#include <vector> // vector class-template definition
 5
    #include <iterator> // ostream iterator
 6
    using namespace std;
 \mathbf{7}8
    int main()
9
10
    \{11
        const int SIZE = 5:
        int al[ SIZE ] = { 1, 3, 5, 7, 9 };
\mathbf{12}int a2 SIZE ] = \{ 2, 4, 5, 7, 9 \};
\overline{13}vector< int > v1( a1, a1 + SIZE ); // copy of a1
14
15<sub>1</sub>vector< int > v2( a2, a2 + SIZE ); // copy of a2
        ostream_iterator< int > output( cout, " " );
16
\mathbf{17}cout << "Vector v1 contains: ":
18
        copy(v1.begin(), v1.end(), output); // display vector output
19
        cout \lt\lt "\nVector v2 contains: ";
20
21copy(v2.begin(), v2.end(), output); // display vector output
22
```
**Fig. 22.33** | Demonstrating copy\_backward, merge, unique and reverse. (Part 1) of  $3.$ )

```
23
        vector< int > results(v1.size());
 24
        // place elements of v1 into results in reverse order
 2526
        copy backward(v1.begin(), v1.end(), results.end());
        cout << "\n\nAfter copy backward, results contains: ";
 2728
        copy( results.begin(), results.end(), output);
 29
 30
        vector< int > results2( v1.size() + v2.size() );
 31
        // merge elements of v1 and v2 into results2 in sorted order
 32merge(v1.beqin(), v1.end(), v2.beqin(), v2.end(), results2.beqin();
 33
 34
 35
        cout << "\n\nAfter merge of v1 and v2 results2 contains:\n".
        copy( results2.begin(), results2.end(), output );
 36
 37
        // eliminate duplicate values from results2
 38
        vector< int >::iterator endLocation;
 39
 40
        endLocation = unique( results2.begin(), results2.end() );
 41
        \text{count} \ll \text{``\n}n\text{After unique results2 contains:}\n42
        copy( results2.begin(), endLocation, output);
 43
 44
Fig. 22.33Demonstrating copy backward, merge, unique and reverse. (Part 2)
```
of  $3.$ )

```
45
        cout << "\n\nVector v1 after reverse: "
        reverse(v1.begin(), v1.end()); // reverse elements of v146
        copy( v1.begin(), v1.end(), output);47
        \text{cut} \ll \text{end}:
48
   \frac{1}{2} // end main
49
```

```
Vector v1 contains: 1 3 5 7 9
Vector v2 contains: 2 4 5 7 9
After copy_backward, results contains: 1 3 5 7 9
After merge of v1 and v2 results2 contains:
1 2 3 4 5 5 7 7 9 9
After unique results2 contains:
1 2 3 4 5 7 9
Vector v1 after reverse: 9 7 5 3 1
```
**Fig. 22.33** | Demonstrating copy\_backward, merge, unique and reverse. (Part 3 of  $3.$ )

# 22.5.8 copy\_backward, merge, unique and reverse (Cont.)

- Line 33 uses function merge to combine two sorted ascending sequences of values into a third sorted ascending sequence.
- The function requires five iterator arguments.
- The first four must be at least input iterators and the last must be at least an output iterator.
- The first two arguments specify the range of elements in the first sorted sequence  $(v1)$ , the second two arguments specify the range of elements in the second sorted sequence (v2) and the last argument specifies the starting location in the third sequence ( $result$  $ts2)$  where the elements will be merged.

# 22.5.8 copy\_backward, merge, unique and reverse (Cont.)

- A second version of this function takes as its sixth argument a binary predicate function that specifies the sorting order.
- Line 30 creates vector results2 with the number of elements  $v1$ .  $size() + v2$ .  $size()$ .
- Using the merge function as shown here requires that the sequence where the results are stored be at least the size of the two sequences being merged.
- If you do not want to allocate the number of elements for the resulting sequence before the merge operation, you can use the following statements:
	- vector< int > results2; merge( $v1.$ begin(),  $v1.$ end(),  $v2.$ begin(),  $v2$ .end $()$ , back\_inserter( results2 ) );
# 22.5.8 copy\_backward, merge, unique and reverse (Cont.)

- The argument back\_inserter(results2) uses function template back\_in-serter (header file <iterator>) for the container results2.
- A back\_in-serter calls the container's default push\_back function to insert an element at the end of the container.
- If an element is inserted into a container that has no more space available, *the container grows in size.*
- Thus, the number of elements in the container does not have to be known in advance.

# 22.5.8 copy\_backward, merge, unique and reverse (Cont.)

- There are two other inserters—front\_inserter (to insert an element at the beginning of a container specified as its argument) and inserter (to insert an element before the iterator supplied as its second argument in the container supplied as its first argument).
- Line 40 uses function unique on the sorted sequence of elements in the range from  $results2.begin($ ) up to, but not including, results2.end() in results2.
- After this function is applied to a sorted sequence with duplicate values, only a single copy of each value remains in the sequence.
- The function takes two arguments that must be at least forward iterators.

# 22.5.8 copy\_backward, merge, unique and reverse (Cont.)

- The function returns an iterator positioned after the last element in the sequence of unique values.
- The values of all elements in the container after the last unique value are undefined.
- A second version of this function takes as a third argument a binary predicate function specifying how to compare two elements for equality.
- Line 46 uses function reverse to reverse all the elements in the range from  $v1$ . begin() up to, but not including, v1.end() in v1.
- The function takes two arguments that must be at least bidirectional iterators.

# 22.5.9 inplace\_merge, unique\_copy and reverse\_copy

- Figure 22.34 demonstrates algorithms  $\infty$  inplace\_merge, unique\_copy and reverse\_copy.
- Line 22 uses function inplace\_merge to merge two sorted sequences of elements in the same container.
- In this example, the elements from  $v1$ . begin() up to, but not including,  $v1$ . beg<sub>1</sub>n() + 5 are merged with the elements from  $\sqrt{1}$ . begin() + 5 up to, but not including, v1.end().
- This function requires its three iterator arguments to be at least bidirectional iterators.
- A second version of this function takes as a fourth argument a binary predicate function for comparing elements in the two sequences.

```
// Fig. 22.34: Fig22 34.cpp
  1.
  2 // Standard Library algorithms inplace merge,
  3 // reverse_copy and unique_copy.
     #include <iostream>
  \overline{\mathbf{4}}5
     #include <algorithm> // algorithm definitions
     #include <vector> // vector class-template definition
  6
     #include <iterator> // back_inserter definition
  7
     using namespace std;
  8
  9
 10
     int main()
 \blacksquare\{\mathbf{12}const int SIZE = 10.
 \overline{13}int al[ SIZE ] = { 1, 3, 5, 7, 9, 1, 3, 5, 7, 9 };
         vector< int > v1( a1, a1 + SIZE ); // copy of a
 14
 15<sup>5</sup>ostream iterator< int > output( cout, " " );
 16
         cout << "Vector v1 contains: "
 \mathbf{17}copy( v1.begin(), v1.end(), output);18
 19
         // merge first half of v1 with second half of v1 such that
 20
 21// v1 contains sorted set of elements after merge
         inplace_merge(v1.begin(), v1.begin() + 5, v1.end());
 22
Fig. 22.34 | Algorithms inplace_merge, unique_copy and reverse_copy. (Part
```
 $1$  of 3.)

```
23
24
        cout << "\nAfter inplace merge, v1 contains: ",
        copy( v1.begin), v1.end(), v1.end(), output);
2526
27vector< int > result s 1:
28
        // copy only unique elements of v1 into results1
29
30
        unique_{\text{copy}}(v1.\text{begin}(), v1.\text{end}(), \text{back_{\text{in}}}}(r\text{results1}));
        cout << "\nAfter unique_copy results1 contains: ";
31
        copy( results1.begin(), results1.end(), output);
32
33
34
        vector< int > results2:
35
36
        // copy elements of v1 into results2 in reverse order
37
        reverse copy(v1.begin(), v1.end(), back inserter(results2));
        cout << "\nAfter reverse copy, results2 contains: ";
38
39
        copy( results2.begin(), results2.end(), output);
40
        \text{cout} \ll \text{end};
41
    \frac{1}{2} // end main
```
**Fig. 22.34** | Algorithms inplace merge, unique copy and reverse copy. (Part 2 of  $3.$ )

```
Vector v1 contains: 1 3 5 7 9 1 3 5 7 9
After inplace_merge, v1 contains: 1 1 3 3 5 5 7 7 9 9
After unique_copy results1 contains: 1 3 5 7 9
After reverse_copy, results2 contains: 9 9 7 7 5 5 3 3 1 1
```
Fig. 22.34 | Algorithms inplace\_merge, unique\_copy and reverse\_copy. (Part  $3$  of  $3$ .)

# 22.5.9 inplace\_merge, unique\_copy and reverse\_copy (Cont.)

- Line 30 uses function unique\_copy to make a copy of all the unique elements in the sorted sequence of values from  $v1.$  begin() up to, but not including,  $v1.$  end().
- The copied elements are placed into vector results1.
- The first two arguments must be at least input iterators and the last must be at least an output iterator.
- In this example, we did not preallocate enough elements in results1 to store all the elements copied from  $v1$ .
- Instead, we use function back\_inserter (defined in header file <iterator>) to add elements to the end of v1.

# 22.5.9 inplace\_merge, unique\_copy and reverse\_copy (Cont.)

- The back\_inserter uses class vector's capability to insert elements at the end of the vector.
- Because the back\_inserter inserts an element rather than replacing an existing element's value, the vector is able to grow to accommodate additional elements.
- A second version of the unique\_copy function takes as a fourth argument a binary predicate function for comparing elements for equality.

# 22.5.9 inplace\_merge, unique\_copy and reverse\_copy (Cont.)

- Line 37 uses function reverse\_copy to make a reversed copy of the elements in the range from v1.begin() up to, but not including, v1.end().
- The copied elements are inserted into results2 using a back\_inserter object to ensure that the vector can grow to accommodate the appropriate number of elements copied.
- Function reverse\_copy requires its first two iterator arguments to be at least bidirectional iterators and its third to be at least an output iterator.

### 22.5.10 Set Operations

- Figure 22.35 demonstrates functions includes, set\_difference, set\_intersection, set\_symmetric\_difference and set\_union for manipulating sets of sorted values.
- To demonstrate that STL functions can be applied to arrays and containers, this example uses only arrays (remember, a pointer into an array is a random-access iterator).
- Lines 25 and 31 call function includes.
- Function  $\texttt{inc}$  ludes compares two sets of sorted values to determine whether every element of the second set is in the first set.
- If so, includes returns true; otherwise, it returns false.

- The first two iterator arguments must be at least input iterators and must describe the first set of values.
- In line 25, the first set consists of the elements from  $a1$  up to, but not including,  $a1 + SIZE1$ .
- The last two iterator arguments must be at least input iterators and must describe the second set of values.
- In this example, the second set consists of the elements from  $a2$  up to, but not including,  $a2 + SIZE2$ .
- A second version of function  $inc$  ludes takes a fifth argument that is a binary predicate function indicating the order in which the elements were originally sorted.
- The two sequences must be sorted using the same comparison function.

```
// Fig. 22.35: Fig22 35.cpp
 \mathbf{I}2 // Standard Library algorithms includes, set_difference,
 3 // set intersection, set symmetric difference and set union.
    #include <iostream>
 \overline{\mathbf{4}}5
    #include <algorithm> // algorithm definitions
    #include <iterator> // ostream iterator
 6
     using namespace std;
 \mathbf{7}8
9
     int main()
10
     \{const int SIZE1 = 10. SIZE2 = 5. SIZE3 = 20.
11
        int al[ SIZE1 ] = { 1, 2, 3, 4, 5, 6, 7, 8, 9, 10 };
\mathbf{12}int a2[ SIZE2 ] = { 4, 5, 6, 7, 8 };
\overline{13}int a3[ SIZE2 ] = { 4, 5, 6, 11, 15 };
14
        ostream_iterator< int > output( cout, " " );
15<sup>5</sup>16
\mathbf{17}\text{cut} \ll \text{``al contains: '':}copy(a1, a1 + SIZE1, output); // display array al
18
        cout \lt\lt "\na2 contains: ";
19
20
        copy(a2, a2 + SLZE, output); // display array a2
21\text{cut} \ll \text{``}na3 contains: ":
        copy(a3, a3 + SLE2, output); // display array a3
22
23
```
**Fig. 22.35**  $\vert$  set operations of the Standard Library. (Part  $\vert$  of 4.)

```
// determine whether set a2 is completely contained in a1
24
25if (includes(a1, a1 + SIZE1, a2, a2 + SIZE2 ) )
           \text{cut} \ll \text{``\n}n\text{all} \text{includes} \text{a2''}.26
27
        else
28
           cout \lt\lt "\n\na1 does not include a2":
29
30
        // determine whether set a3 is completely contained in a1
31if (includes( a1, a1 + SIZE1, a3, a3 + SIZE2))\text{cut} \ll \text{``\na1} \text{ includes } a3''.32
33
        else
           cout \lt\lt "\na1 does not include a3";
34
35
        int difference[ SIZE1 ];
36
37
        // determine elements of a1 not in a2
38
        int *ptr = set\_difference( a1, a1 + SIZE1,
39
           a2, a2 + SIZE2, difference);
40
41
        cout \langle \rangle "\n\nset difference of al and a2 is: ":
        copy( difference, ptr, output);
42
43
        int intersection[ SIZE1 ];
44
45
```
**Fig. 22.35**  $\vert$  set operations of the Standard Library. (Part 2 of 4.)

```
// determine elements in both a1 and a2
46
47
       ptr = set intersection(a1, a1 + SIZE1,
           a2, a2 + SIZE2, intersection);
48
        cout \lt\lt "\n\nset intersection of al and a2 is: ":
49
        copy( intersection, ptr, output );
50
51
52
       int symmetric difference[ SIZE1 + SIZE2 ]:
53
       // determine elements of al that are not in a2 and
54
       // elements of a2 that are not in a1
55
       ptr = set_symmetric_difference(a1, a1 + SIZE1,
56
57
           a3, a3 + SIZE2, symmetric difference);
        cout << "\n\nset symmetric difference of al and a3 is: ";
58
        copy( symmetric difference, ptr, output);
59
60
61
       int unionSet[ SIZE3 ];
62
       // determine elements that are in either or both sets
63
       ptr = set union(a1, a1 + SIZE1, a3, a3 + SIZE2, unionSet);
64
       cout \lt\lt "\n\nset union of al and a3 is: ":
65
66
        copy( unionSet, ptr, output);
       \text{cut} \ll \text{end}:
67
68
    \frac{1}{2} // end main
```
**Fig. 22.35**  $\vert$  set operations of the Standard Library. (Part 3 of 4.)

```
a1 contains: 1 2 3 4 5 6 7 8 9 10
a2 contains: 4 5 6 7 8
a3 contains: 4 5 6 11 15
al includes a2
a1 does not include a3
set difference of a1 and a2 is: 1 2 3 9 10
set intersection of al and a2 is: 4 5 6 7 8
set_symmetric_difference of a1 and a3 is: 1 2 3 7 8 9 10 11 15
set_union of a1 and a3 is: 1 2 3 4 5 6 7 8 9 10 11 15
```
Fig. 22.35 | set operations of the Standard Library. (Part 4 of 4.)

- Lines 39–40 use function set difference to find the elements from the first set of sorted values that are not in the second set of sorted values (both sets of values must be in ascending order).
- The elements that are different are copied into the fifth argument (in this case, the array difference).
- The first two iterator arguments must be at least input iterators for the first set of values.
- The next two iterator arguments must be at least input iterators for the second set of values.
- The fifth argument must be at least an output iterator indicating where to store a copy of the values that are different.

- The function returns an output iterator positioned immediately after the last value copied into the set to which the fifth argument points.
- A second version of function set\_difference takes a sixth argument that is a binary predicate function indicating the order in which the elements were originally sorted.
- The two sequences must be sorted using the same comparison function.
- Lines 47–48 use function set\_intersect ion to determine the elements from the first set of sorted values that are in the second set of sorted values (both sets of values must be in ascending order).

- The elements common to both sets are copied into the fifth argument (in this case, array intersection).
- The first two iterator arguments must be at least input iterators for the first set of values.
- The next two iterator arguments must be at least input iterators for the second set of values.
- The fifth argument must be at least an output iterator indicating where to store a copy of the values that are the same.
- The function returns an output iterator positioned immediately after the last value copied into the set to which the fifth argument points.

- A second version of function set\_intersection takes a sixth argument that is a binary predicate function indicating the order in which the elements were originally sorted.
- The two sequences must be sorted using the same comparison function-.
- Lines 56–57 use function set\_symmetric\_difference to determine the elements in the first set that are not in the second set and the elements in the second set that are not in the first set (both sets must be in ascending order).
- The elements that are different are copied from both sets into the fifth argument (the array symmetric\_difference).

- The first two iterator arguments must be at least input iterators for the first set of values.
- The next two iterator arguments must be at least input iterators for the second set of values.
- The fifth argument must be at least an output iterator indicating where to store a copy of the values that are different.
- The function returns an output iterator positioned immediately after the last value copied into the set to which the fifth argument points.
- A second version of function set\_symmetric\_difference takes a sixth argument that is a binary predicate function indicating the order in which the elements were originally sorted.

- The two sequences must be sorted using the same comparison function.
- Line 64 uses function set\_union to create a set of all the elements that are in either or both of the two sorted sets (both sets of values must be in ascending order).
- The elements are copied from both sets into the fifth argument (in this case the array **unionSet**).
- Elements that appear in both sets are only copied from the first set.
- The first two iterator arguments must be at least input iterators for the first set of values.

- The next two iterator arguments must be at least input iterators for the second set of values.
- The fifth argument must be at least an output iterator indicating where to store the copied elements.
- The function returns an output iterator positioned immediately after the last value copied into the set to which the fifth argument points.
- A second version of  $set$ \_union takes a sixth argument that is a binary predicate function indicating the order in which the elements were originally sorted.
- The two sequences must be sorted using the same comparison function.

### $22.5.13$  min and max

- Algorithms min and max determine the minimum and the maximum of two elements, respectively.
- Figure 22.38 demonstrates m in and max for int and char values.

```
// Fig. 22.38: Fig22_38.cpp
 \blacksquare2 // Standard Library algorithms min and max.
    #include <iostream>
 3 -#include <algorithm>
 4
     using namespace std;
 5
 6
 \overline{\mathbf{r}}int main()
 8
     \{9
        cout \lt\lt "The minimum of 12 and 7 is: "\lt\lt min( 12, 7);
10
        cout << "\nThe maximum of 12 and 7 is: " << max( 12, 7);
        cout << "\nThe minimum of 'G' and 'Z' is: " << min('G', 'Z');
\blacksquarecout << "\nThe maximum of 'G' and 'Z' is: " << max('G', 'Z');
\mathbf{12}\text{cut} \ll \text{end}:
\overline{13}\} // end main
\overline{14}The minimum of 12 and 7 is: 7
```
The maximum of 12 and 7 is: 12 The minimum of 'G' and 'Z' is: G The maximum of 'G' and 'Z' is: Z

Fig. 22.38  $\parallel$  Algorithms min and max.

## 22.5.14 STL Algorithms Not Covered in This Chapter

• Figure 22.39 summarizes the STL algorithms that are not covered in this chapter.

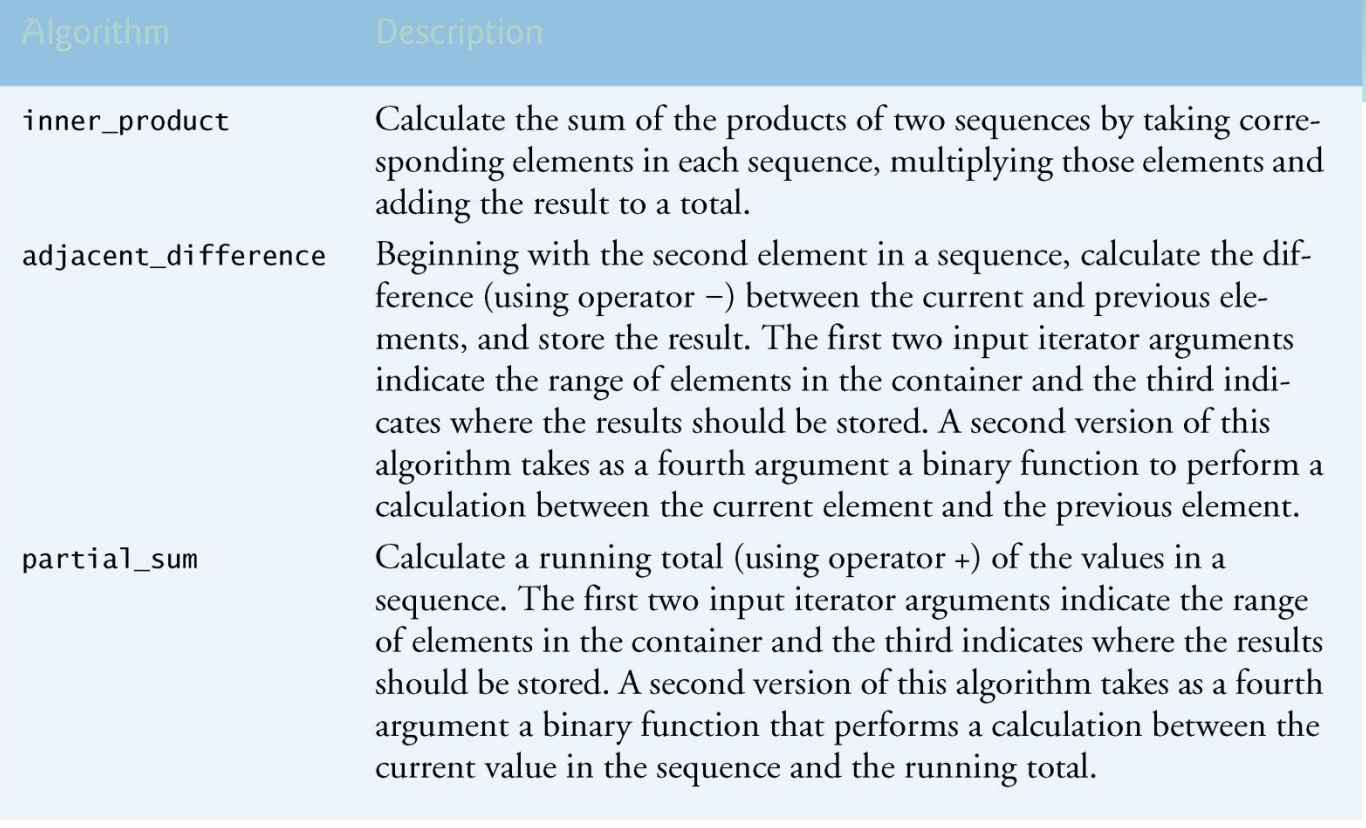

Fig. 22.39 | Algorithms not covered in this chapter. (Part 1 of 5.)

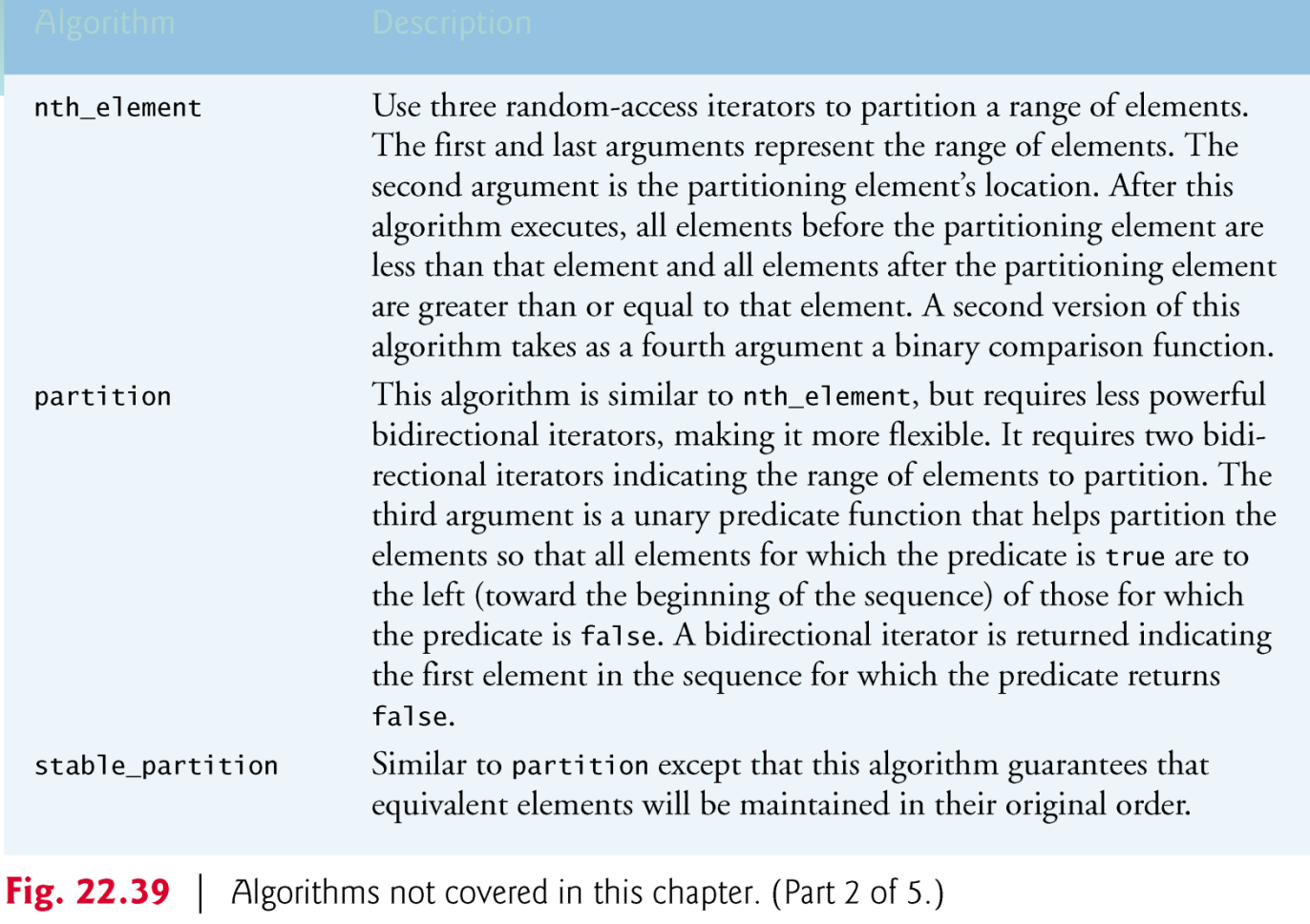

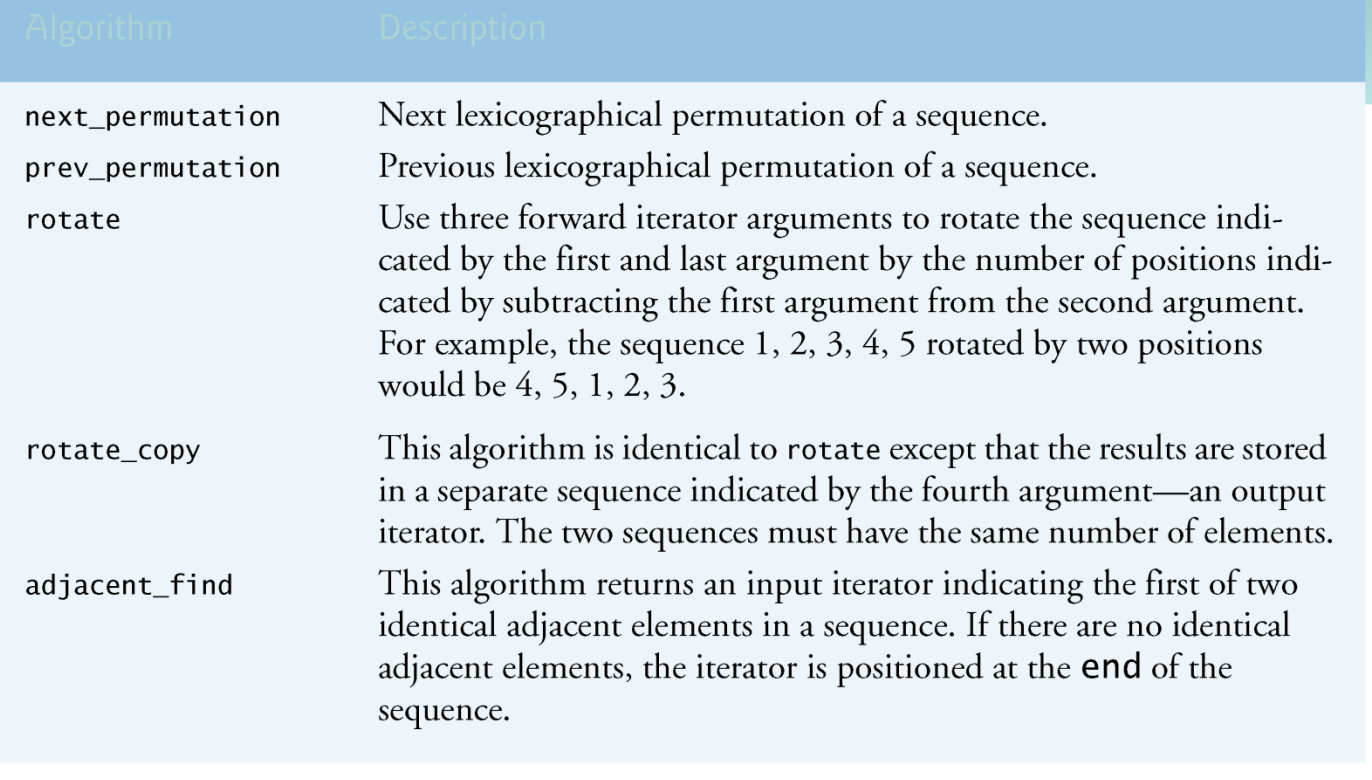

Fig. 22.39 | Algorithms not covered in this chapter. (Part 3 of 5.)

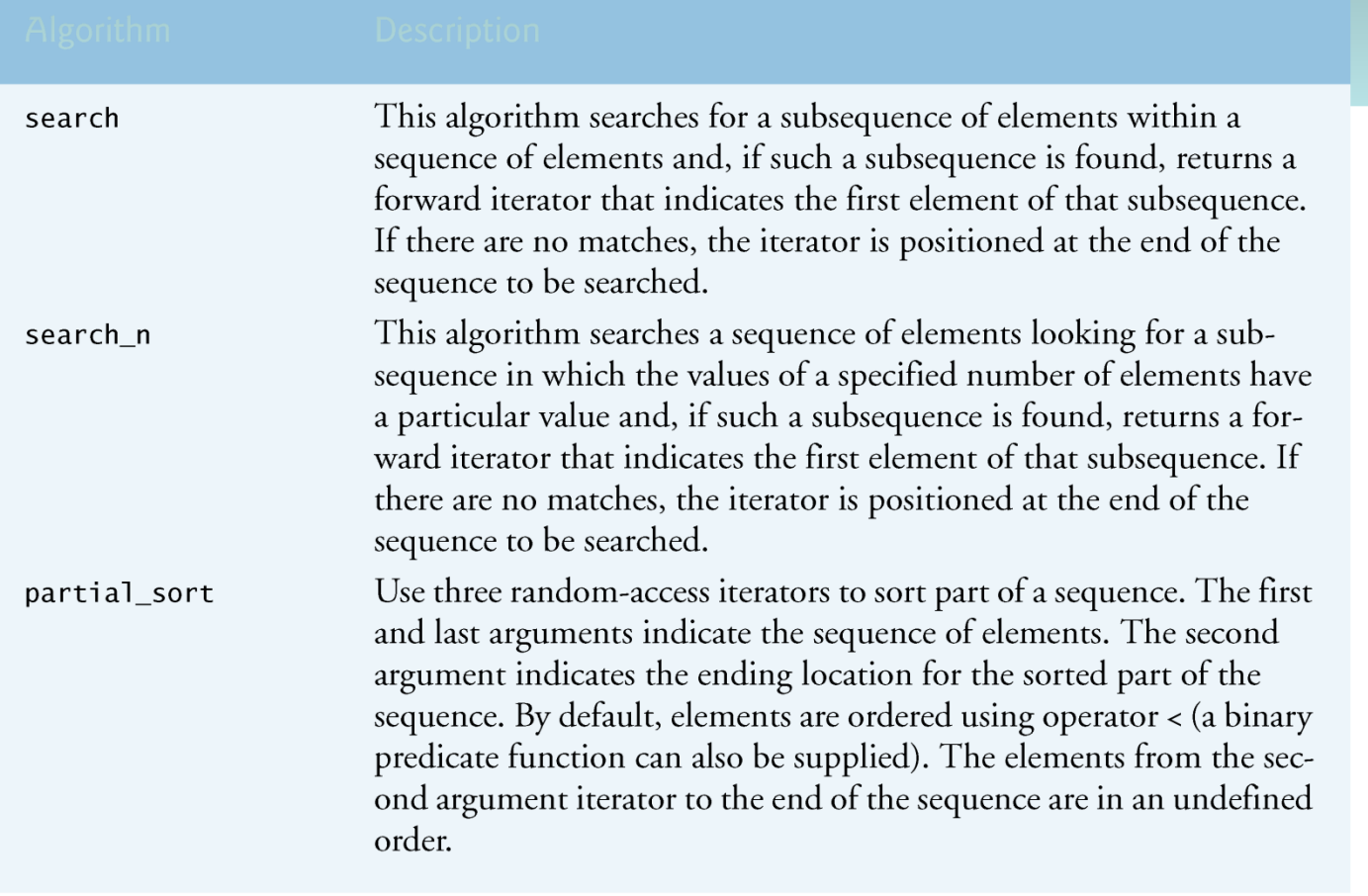

Fig. 22.39 | Algorithms not covered in this chapter. (Part 4 of 5.)

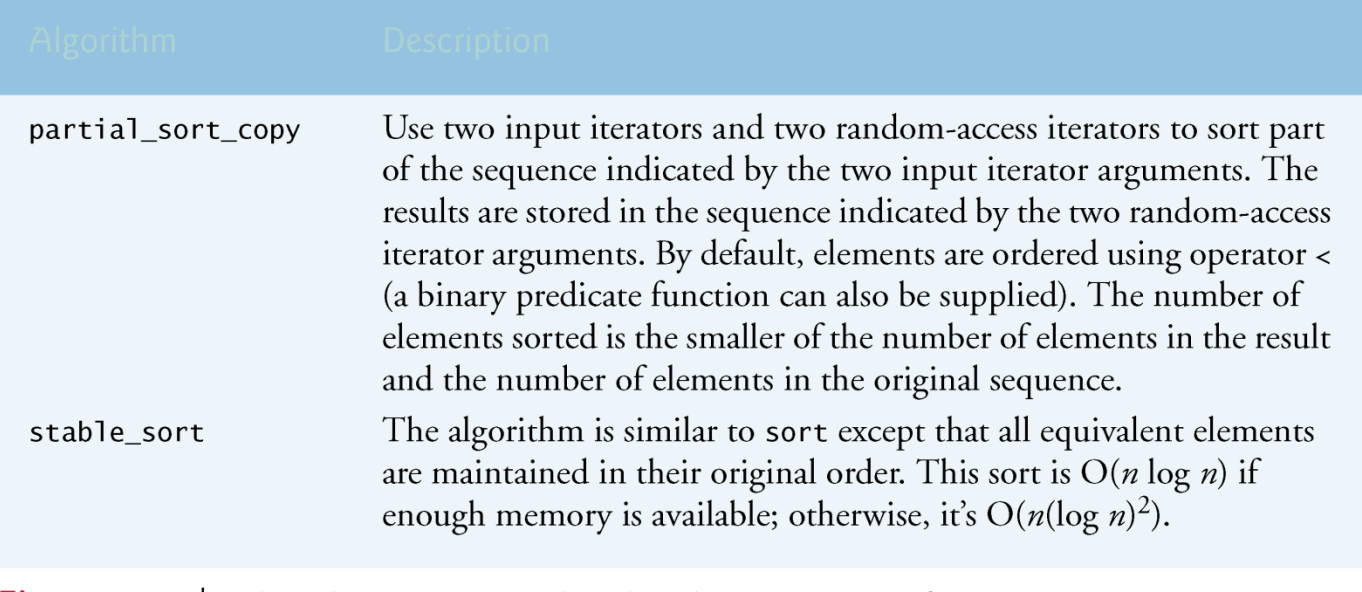

Fig. 22.39 | Algorithms not covered in this chapter. (Part 5 of 5.)

## 22.6 Class bitset

- Class bitset makes it easy to create and manipulate bit sets, which are useful for representing a set of bit flags.
- bitsets are fixed in size at compile time.
- Class bitset is an alternate tool for bit manipulation, discussed in Chapter 21.
- The declaration
	- bitset< size > b;
- creates bitset b, in which every bit is initially 0.
- The statement
	- b.set( bitNumber );
- sets bit bitNumber of bitset b "on." The expression b. set () sets all bits in b "on."

- The statement
	- •b.reset( bitNumber );
- sets bit bitNumber of bitset b "off." The expression **b**. reset () sets all bits in **b** ―off.‖ The statement
	- •b.flip( bitNumber );
- "flips" bit bitNumber of bitset b (e.g., if the bit is on,  $f$  $\exists$   $\exists$   $p$  sets it off).
- The expression  $\mathbf b$ .  $\mathbf f$  i  $\mathbf p$  () flips all bits in  $\mathbf b$ .

- The statement
	- b[ bitNumber ];

returns a reference to the bit **b** it **Number** of **b**.

- Similarly,
	- b.at( bitNumber );

performs range checking on bitNumber first.

- If bitNumber is in range, at returns a reference to the bit.
- Otherwise, at throws an out\_of\_range exception.

- The statement
	- b.test( bitNumber );

performs range checking on bitNumber first.

- If bitNumber is in range, test returns true if the bit is on, false it's off.
- Otherwise, test throws an out\_of\_range exception.
- The expression
	- b.size()

returns the number of bits in **b**itset **b**.

- The expression
	- b.count()

returns the number of bits that are set in **b** itset **b**.

- The expression
	- $\cdot$  b.any()

returns true if any bit is set in bitset b.

- The expression • b.none() returns true if none of the bits is set in bitset b.
- The expressions

$$
\begin{array}{c}\n\bullet \text{ b} = b1 \\
\bullet \text{ l} = b1\n\end{array}
$$

compare the two **b**itsets for equality and inequality, respectively.
# 22.6 Class bitset (Cont.)

- Each of the bitwise assignment operators  $\&=$ ,  $|=$  and  $\wedge=$ can be used to combine  $\overline{b}$  itsets.
- For example,

•  $b \&= b1;$ 

performs a bit-by-bit logical AND between bitsets b and b1.

– The result is stored in b.

• Bitwise logical OR and bitwise logical XOR are performed by

• b 
$$
\downarrow =
$$
 b1;  
b  $\downarrow =$  b2;

• The expression

```
• b \gg = n;
```
shifts the bits in **b**itset **b** right by **n** positions.

### 22.6 Class bitset (Cont.)

• The expression

•  $b \leq 1$ ;

shifts the bits in **b**itset **b** left by **n** positions.

- The expressions
	- •b.to\_string()  $b.\text{to\_ulong}()$

convert bitset b to a string and an unsigned long, respectively.

# 22.7 Function Objects

- Many STL algorithms allow you to pass a function pointer into the algorithm to help the algorithm perform its task.
- For example, the **binary** search algorithm that we discussed in Section 22.5.6 is overloaded with a version that requires as its fourth parameter a pointer to a function that takes two arguments and returns a **bool** value.
- The binary\_search algorithm uses this function to compare the search key to an element in the collection.
- The function returns  $true$  if the search key and element being compared are equal; otherwise, the function returns false.

- This enables binary\_search to search a collection of elements for which the element type does not provide an overloaded equality == operator.
- STL's designers made the algorithms more flexible by allowing any algorithm that can receive a function pointer to receive an object of a class that overloads the parentheses operator with a function named  $operator{operator(L)}$ , provided that the overloaded operator meets the requirements of the algorithm—in the case of  $binarly\_search$ , it must receive two arguments and return a bool.

- An object of such a class is known as a function object and can be used syntactically and semantically like a function or function pointer—the overloaded parentheses operator is invoked by using a function object's name followed by parentheses containing the arguments to the function.
- Together, function objects and functions used are know as functors.
- Most algorithms can use function objects and functions interchangeably.

- Function objects provide several advantages over function pointers.
- Since function objects are commonly implemented as class templates that are included into each source code file that uses them, the compiler can inline an overloaded operator() to improve performance.
- Also, since they're objects of classes, function objects can have data members that operator() can use to perform its task.

- Many predefined function objects can be found in the header <functional>.
- Figure 22.41 lists several of the STL function objects, which are all implemented as class templates.
- We used the function object  $\exists$  ess <  $\top$  > in the set, multiset and priority\_queue examples, to specify the sorting order for elements in a container.

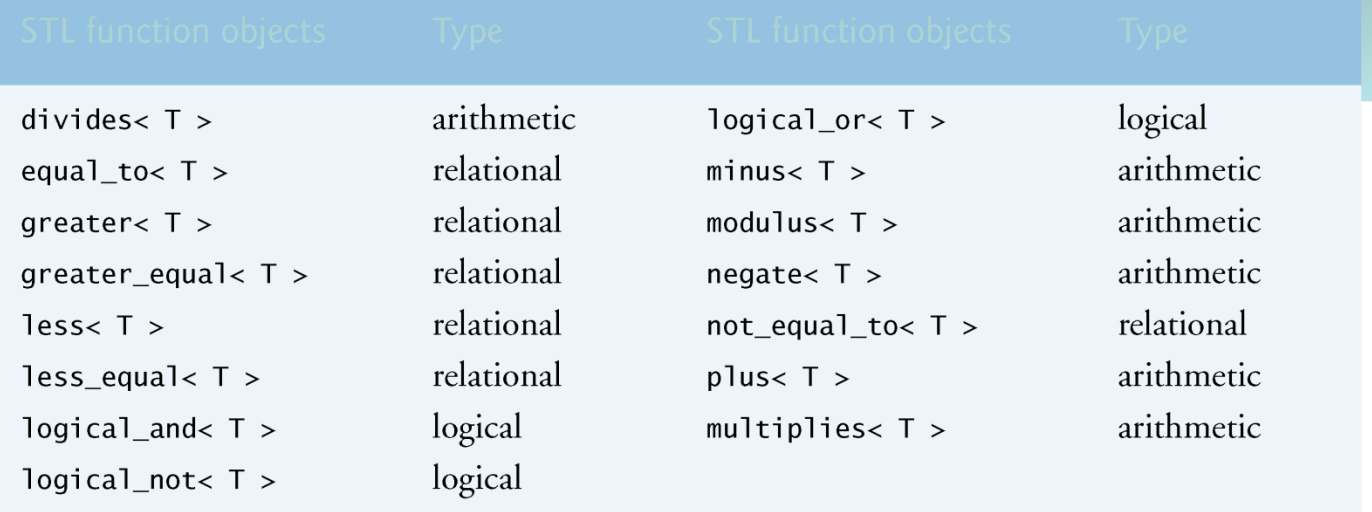

Fig. 22.41 | Function objects in the Standard Library.

#### Questions

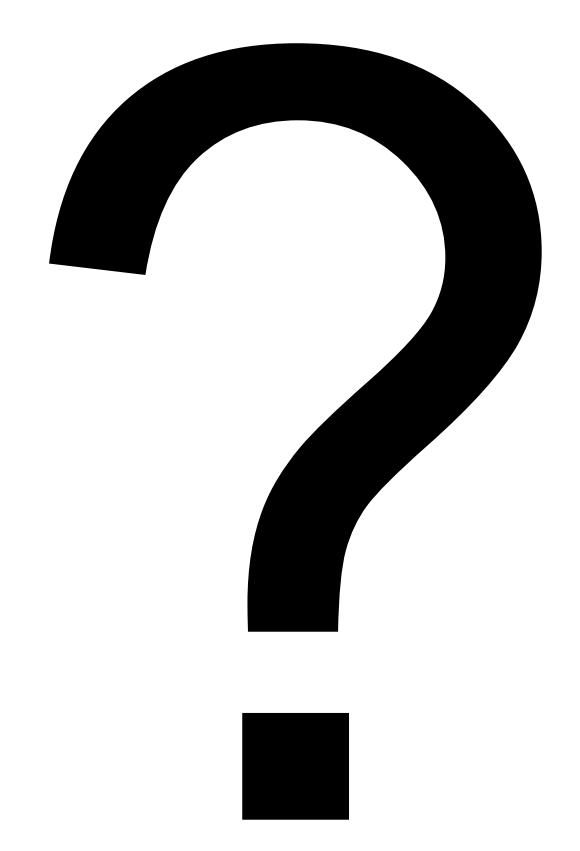